# JCL

# Pocket Guide

Job Control and IOF

DPS7000/XTA<br>VOVASCALE 7000 NOVASCALE 7000

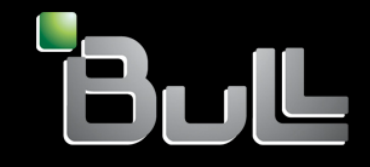

**REFERENCE** 47 A2 13UJ 03

# DPS7000/XTA NOVASCALE 7000 JCL Pocket Guide

Job Control and IOF

July 1996

BULL CEDOC 357 AVENUE PATTON B.P.20845 49008 ANGERS CEDEX 01 FRANCE

**REFERENCE** 47 A2 13UJ 03 The following copyright notice protects this book under Copyright laws which prohibit such actions as, but not limited to, copying, distributing, modifying, and making derivative works.

Copyright <sup>©</sup> Bull SAS 1993, 1996

Printed in France

Suggestions and criticisms concerning the form, content, and presentation of this book are invited. A form is provided at the end of this book for this purpose.

To order additional copies of this book or other Bull Technical Publications, you are invited to use the Ordering Form also provided at the end of this book.

# Trademarks and Acknowledgements

We acknowledge the right of proprietors of trademarks mentioned in this book.

Intel® and Itanium® are registered trademarks of Intel Corporation.

Windows<sup>®</sup> and Microsoft<sup>®</sup> software are registered trademarks of Microsoft Corporation.

UNIX<sup>®</sup> is a reaistered trademark in the United States of America and other countries licensed exclusively through the Open Group.

Linux® is a registered trademark of Linus Torvalds.

# **Table of Contents**

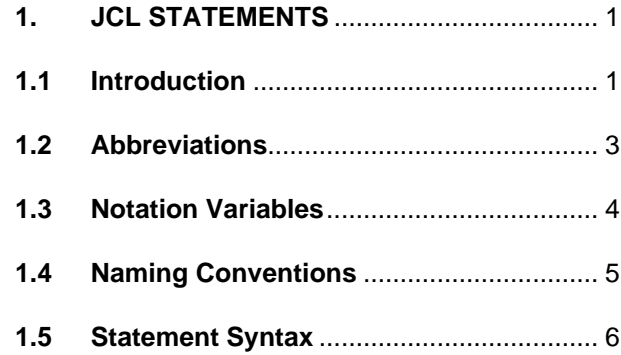

 | | | |  $\frac{1}{2}$  , which is a set of the set of the set of the set of the set of the set of the set of the set of the set of the set of the set of the set of the set of the set of the set of the set of the set of the set of the

 | | | |  $\frac{1}{2}$  , which is a set of the set of the set of the set of the set of the set of the set of the set of the set of the set of the set of the set of the set of the set of the set of the set of the set of the set of the

# **Appendices**

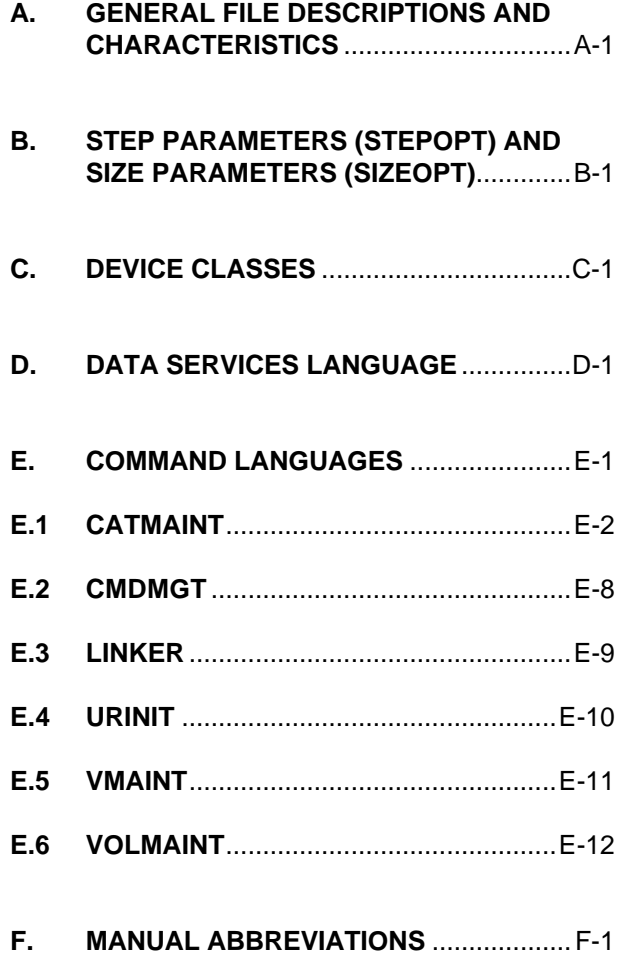

# **1. JCL STATEMENTS**

# **1.1 Introduction**

This section contains, in alphabetical order, a list of all the JCL statements and the formats.

<span id="page-6-0"></span> | | | |  $\frac{1}{2}$  , which is a set of the set of the set of the set of the set of the set of the set of the set of the set of the set of the set of the set of the set of the set of the set of the set of the set of the set of the

> The following notation conventions are used in the JCL statements:

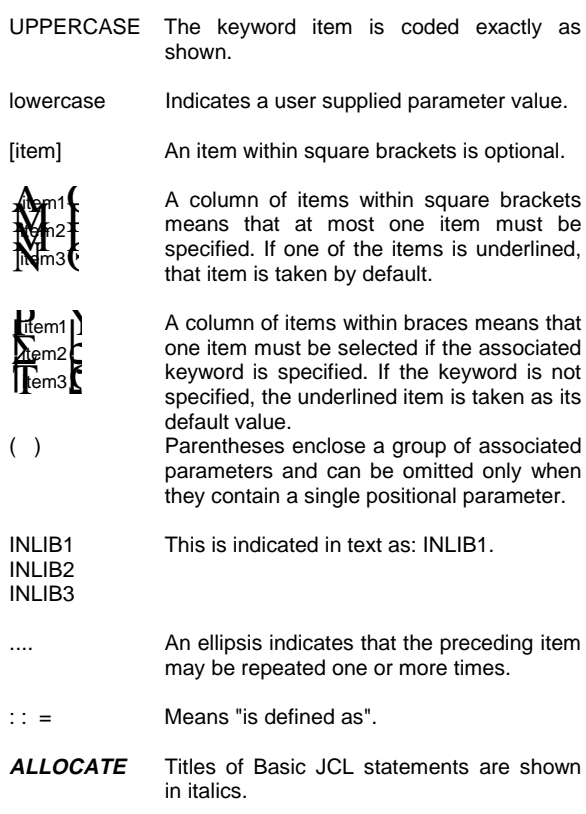

# 47 A2 13UJ Rev03 1

 | | | |  $\frac{1}{2}$  , which is a set of the set of the set of the set of the set of the set of the set of the set of the set of the set of the set of the set of the set of the set of the set of the set of the set of the set of the

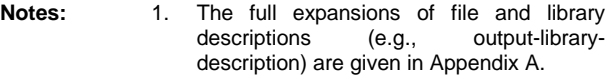

- 2. The optional parameter groups STEPOPT and SIZEOPT may be specified in any Extended JCL statement. They are not included in the following list of statements but are expanded in full in Appendix B.
- 3. The parameter groups "sysoutparameters" and "define-parameters" refer to the parameters of the corresponding JCL Basic Statements (SYSOUT or DEFINE), with the exception of the first parameter in each case (internal-filename). See the appropriate statement for the syntax.

<span id="page-8-0"></span> | | | |  $\frac{1}{2}$  , which is a set of the set of the set of the set of the set of the set of the set of the set of the set of the set of the set of the set of the set of the set of the set of the set of the set of the set of the

# **1.2 Abbreviations**

The following abbreviations are used in the JCL formats:

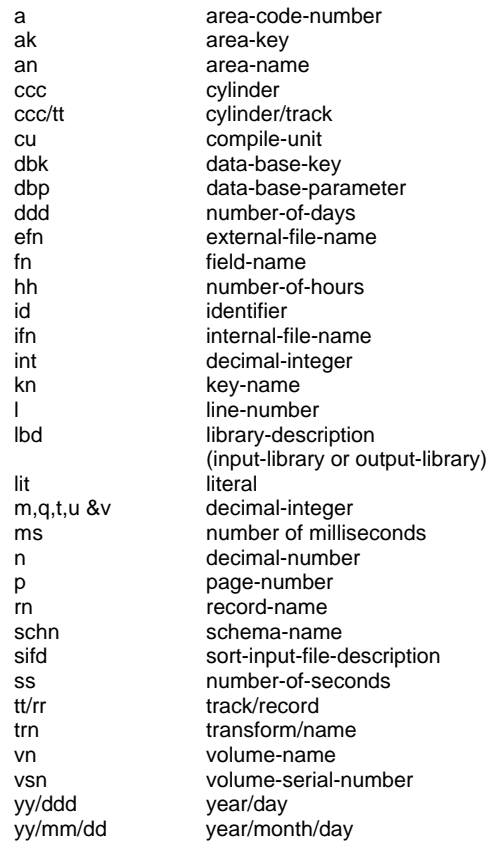

The manual in which each statement is fully described, is indicated by an abbreviation below the statement title, in parentheses, e.g.: (JCRM). The abbreviations are explained in Appendix F.

 | | | |

47 A2 13UJ Rev03 3

<span id="page-9-0"></span> | | | |  $\frac{1}{2}$  , which is a set of the set of the set of the set of the set of the set of the set of the set of the set of the set of the set of the set of the set of the set of the set of the set of the set of the set of the

# **1.3 Notation Variables**

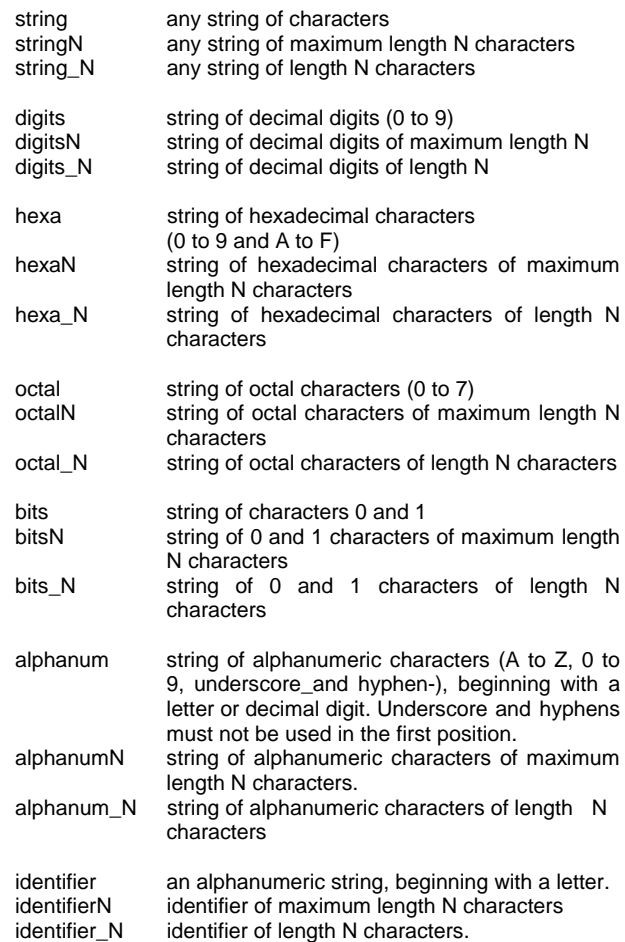

 | | | |

4 47 A2 13UJ Rev03

 $\frac{1}{2}$  , and the set of the set of the set of the set of the set of the set of the set of the set of the set of the set of the set of the set of the set of the set of the set of the set of the set of the set of the set

<span id="page-10-0"></span> | | | |  $\frac{1}{2}$  , which is a set of the set of the set of the set of the set of the set of the set of the set of the set of the set of the set of the set of the set of the set of the set of the set of the set of the set of the

# **1.4 Naming Conventions**

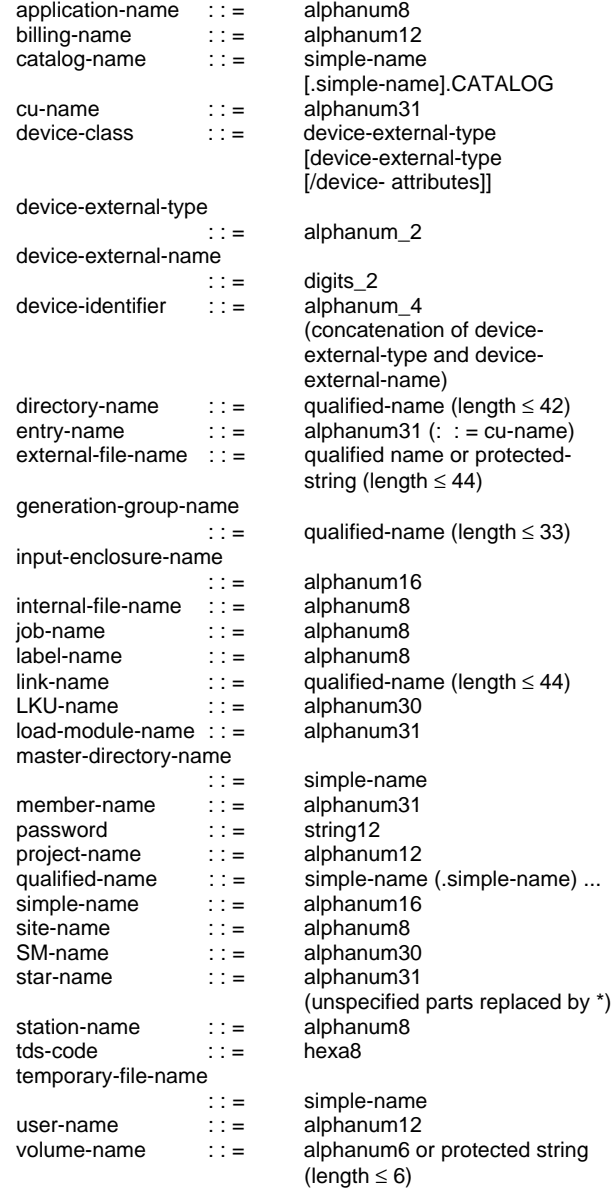

<span id="page-11-0"></span> | | | |  $\frac{1}{2}$  , which is a set of the set of the set of the set of the set of the set of the set of the set of the set of the set of the set of the set of the set of the set of the set of the set of the set of the set of the

# **1.5 Statement Syntax**

This section contains the syntax of the following basic and extended JCL statements (basic statements shown in italics):

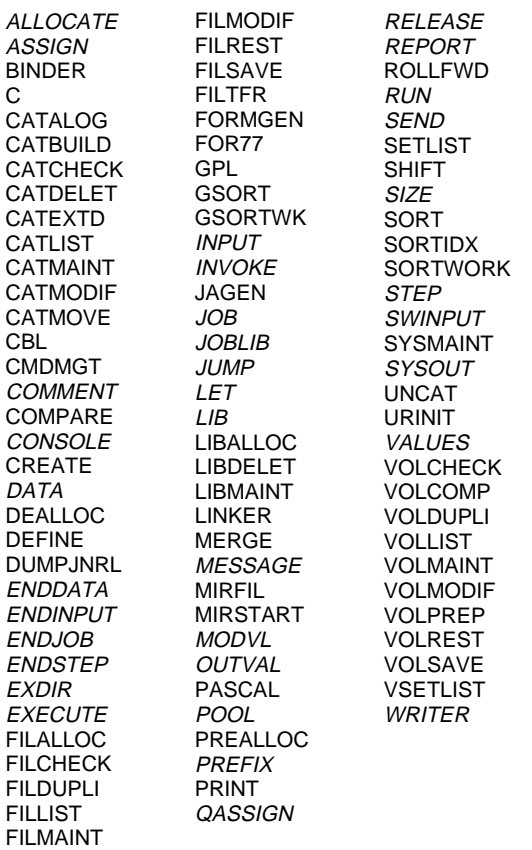

 | | | |

6 47 A2 13UJ Rev03

 | | | |  $\frac{1}{2}$  , which is a set of the set of the set of the set of the set of the set of the set of the set of the set of the set of the set of the set of the set of the set of the set of the set of the set of the set of the

## **ALLOCATE** (JCRM)

internal-file-name

```
{SIZE = digits5}\{INCRSIZE = digits5}
\{SIZE = digits5 INCRSIZE = digits5\}{TRACK} } ]
\begin{bmatrix} \text{CYL} \\ \text{UNIT} = \{ \text{RECORD} \} \end{bmatrix}\overline{\text{RECORD}}]
[ \{BLOCK\}]
[ {100KB}]
[CHECK]
[KEEP];
```
# **APL**

(APUG) [LIB = (output-library-description)];

### **APLCAT** (APUG)

```
COMFILE = (sequential-input-file-description)];
```
# **ASSIGN** (JCRM)

internal-file-name

```
 {external-file-name }
 {temporary-file-name }
 {*input-enclosure-name}
          {<br>{DUMMY<br>}*
\{ \star[\{FILESTAT = \{CAT \}\}][\{ \{UNCAT \}\}][\{ {TEMPRY}}]
\begin{bmatrix} \{ & & & \end{bmatrix}[\{ \begin{matrix} \texttt{TEMPRY} \\ \texttt{TEMPRY} \end{matrix} \} ]
```
[CATALOG = digit1]

 $\frac{1}{2}$  , and the set of the set of the set of the set of the set of the set of the set of the set of the set of the set of the set of the set of the set of the set of the set of the set of the set of the set of the set

 | | | |

[CATNOW]

```
\{ddd \}[ EXPDATE =\{yy/ddd \}]
\{yy/mm / dd\}[{VOLWR }]
```
[{NVOLWR}]

47 A2 13UJ Rev03 7

 | | | |  $\frac{1}{2}$  , which is a set of the set of the set of the set of the set of the set of the set of the set of the set of the set of the set of the set of the set of the set of the set of the set of the set of the set of the

[OPTIONAL]

[DEFER]  $[$  {RESIDENT } ] [{device-class-description }] [{device-identification-list }] [{VOLSET = {volset-name|DFLT}}] [SUBFILE = member-name] [ {NORMAL }] [ {ONEWRITE}]  $[SHARE = {FREE} ]$ [  ${MONTOR}$ ]  $[$   $[$   $]$   $[$   $]$   $[$   $]$   $[$   $]$   $[$   $]$   $[$   $]$   $[$   $]$   $[$   $]$   $[$   $]$   $[$   $]$   $[$   $]$   $[$   $]$   $[$   $]$   $[$   $]$   $[$   $]$   $[$   $]$   $[$   $]$   $[$   $]$   $[$   $]$   $[$   $]$   $[$   $]$   $[$   $]$   $[$   $]$   $[$   $]$   $[$   $]$   $[$   $]$   $[$   $]$   $[$   ${WRTTE}$   $}]$  $[$  {READ } ] [  ${SFWRITE}$ ]  $[ACCESS = {SPREAD} ]$ [ {RECOVERY}]<br>[ {ALLREAD }]  $\{ALLREAD\}$ ]  $[$  {PASS }]  $[END = {DEASSIGN}]$  $[$   ${LEAVE}$   $]$ [ {UNLOAD }]  $[$  {PASS }]  $[ABEND = {DEASSIGN}]$ [  ${LEAVE}$  } ] [ {UNLOAD }] [MOUNT = digits2] [POOL [{FIRST}]]  $[$  [{NEXT }]]  $[$  {NATIVE}]  $[LABEL = \{NOTE \}$  $[$  {NSTD }]  $[FIRSTVOL = {digits3}]$  $[$   $\{EOF \} ]$  $[LASTVOL = {digits3}]$  $[$   ${EOF}$   $]$ [ {digits3}]  $[FSN = \{ANY \} ]$  $[$  {NEXT } ]  $[NBEFN = {digits3}]$  $[$  {ALL }]  $[D1600]$  $[IDENTY = {D6250}]$  $[$  {S35 }]

8 47 A2 13UJ Rev03

 $\frac{1}{2}$  , and the set of the set of the set of the set of the set of the set of the set of the set of the set of the set of the set of the set of the set of the set of the set of the set of the set of the set of the set

 | | | |  $\frac{1}{2}$  , which is a set of the set of the set of the set of the set of the set of the set of the set of the set of the set of the set of the set of the set of the set of the set of the set of the set of the set of the

```
[ {S75 }];
Where the device-class-description has the format:
DEVCLASS = device-class
\{WORK\}MEDIA = {(volume-name [volume-name] ...)}
\{ * \}and the device-identification-list has the format:
DVIDLIST = (device-name [device-name] ... )
\{WORK\}\texttt{MEDIA} = \{(\texttt{volume-name } [ \texttt{volume-name }] \dots )\}\{ * }
;
BINDER
(BIUG)
         {TEMP}\begin{bmatrix} \text{INLIB} = \{ \end{bmatrix} {(input-library-description)}
          {TEMP }
[OUTLIB = {(output-library-description)}
COMMAND = 'binding-statement
 [binding-statement] ...'
COMFILE = (sequential-input-file-description)
[PRTLIB = (print-library-description)]
[PRTFILE = (print-file-description)]
[WORKFILE = (work-file-description)]
[ {NO }]
[DUMP = {DATA}]
[ {ALL }]
{INFILE = (sequential-input-file-description) }
{\{ *input-enclosure name \} \}}<br>{\{ \text{member_name} \} \}}
{ {{(member-name[member-name]...) }}}
{ {{ {INLIB=input-library-description}}}}
```
47 A2 13UJ Rev03 9  $\frac{1}{2}$  , and the set of the set of the set of the set of the set of the set of the set of the set of the set of the set of the set of the set of the set of the set of the set of the set of the set of the set of the set

 | | | |  $\frac{1}{2}$  , which is a set of the set of the set of the set of the set of the set of the set of the set of the set of the set of the set of the set of the set of the set of the set of the set of the set of the set of the

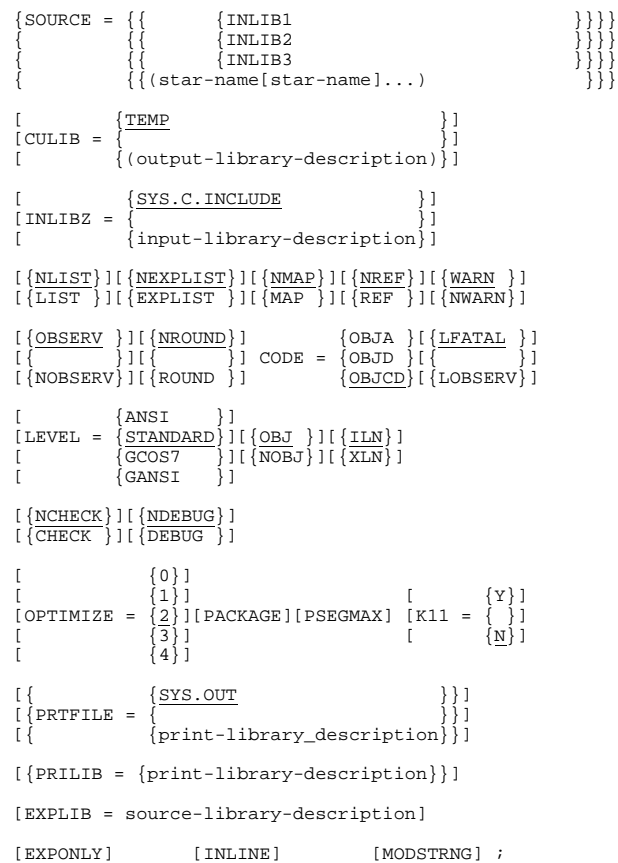

10 47 A2 13UJ Rev03

 $\frac{1}{2}$  , and the set of the set of the set of the set of the set of the set of the set of the set of the set of the set of the set of the set of the set of the set of the set of the set of the set of the set of the set

 | | | |  $\frac{1}{2}$  , which is a set of the set of the set of the set of the set of the set of the set of the set of the set of the set of the set of the set of the set of the set of the set of the set of the set of the set of the

> **CATALOG (Statement form 1:)** (CATM) external-file-name TYPE = FILE  $[\{CATNAME = char44 \}]$ [{CATALOG = digits1}] {NORMAL } ] {ONEWRITE}  $[SHARE = \{MONITOR$  ${DIR}$  $\delta$  FREE {UNSPEC }  $\{NORMAL \over NONE \}$  ]  $[DUALSHR =$  {ONEWRITE}  $\delta$  FREE  $\frac{\text{TRACK}}{\text{CYLINDER}}$ ]]  $[INCRSIZE = digits5 [UNIT =$  $\delta$  BLOCK  ${NO}$  } ]  $\overline{{\text{BEFORE}}} \overline{{\text{AFTER}}}$  $[JOUNNAL =$  $\overline{ }$  BOTH {PRIVATE} [LIST = project-name[,project-name]...] [OWNER = project-name] [NULL = project-name[,project-name]...] [EXECUTE = project-name[,project-name]...] [READ = project-name[,project-name]...] [WRITE = project-name[,project-name]...] [RECOVERY = project-name[,project-name]...] [PRTFILE = (print-file) [PRTDEF = (define-parameters)]] [PRTOUT = (sysout-parameters)];

47 A2 13UJ Rev03 11

 $\frac{1}{2}$  , and the set of the set of the set of the set of the set of the set of the set of the set of the set of the set of the set of the set of the set of the set of the set of the set of the set of the set of the set

 | | | |  $\frac{1}{2}$  , which is a set of the set of the set of the set of the set of the set of the set of the set of the set of the set of the set of the set of the set of the set of the set of the set of the set of the set of the

**CATALOG (Statement form 2:)**

```
{directory-name }
{master-directory-name}
TYPE = DIR
{CATALOG=digit1}\\ {\begin{bmatrix} \end{bmatrix}}\begin{bmatrix} \{ & \end{bmatrix}\{CATNAME = char44\}[LIST = project-name[,project-name]...]
[OWNER = project-name]
[NULL = project-name[,project-name]...]
[EXECUTE = project-name[,project-name]...]
[READ = project-name[,project-name]...]
[WRITE = project-name[,project-name]...]
[RECOVERY = project-name[,project-name]...]
[PRTFILE = (print-file)
             [PRTDEF = (define-parameters)]]
[PRTOUT = (sysout-parameters)];
```
# link-name

# **CATALOG (Statement form 3:)**

TYPE = FLINK  ${PartH} = file-name$  }  ${MLDSPATH = [file-name[, file-name].}]$ [PRTFILE = (print-file) [PRTDEF = (define-parameters)]] [PRTOUT = (sysout-parameters)];

# **CATALOG (Statement form 4:)**

generation-name TYPE = GEN [CATALOG = digit1] [PRTFILE = (print-file) [PRTDEF = (define-parameters)]] [PRTOUT = (sysout-parameters)];

 $\frac{1}{2}$  , and the set of the set of the set of the set of the set of the set of the set of the set of the set of the set of the set of the set of the set of the set of the set of the set of the set of the set of the set

 | | | |

12 47 A2 13UJ Rev03

 | | | |  $\frac{1}{2}$  , which is a set of the set of the set of the set of the set of the set of the set of the set of the set of the set of the set of the set of the set of the set of the set of the set of the set of the set of the

# **CATALOG (Statement form 5:)** generation-group-name

(Same parameters as statement form 1 plus the following:)

```
[GENTYPE = CLOSELP]
```

```
NBGEN = digits2
```

```
\{0\}[RETPER = { \qquad \qquad } ]; {digits3}
```
# generation-group-name

**CATALOG (Statement form 6:)**

(Same parameters as statement form 1 plus the following:)

```
GENTYPE = OPENLP
         {9999 }
```

$$
[{\text{NBGEN}} = \{\frac{3333}{\text{digits4}}\}]
$$

$$
[{\text{STARTGEN}} = \{\frac{0001}{\text{digits4}}\}]
$$

# **CATBUILD** (CATM)

catalog-file-description-1 NBOBJECT = digits5

 {NAUTOATT}  $[\begin{matrix} \end{matrix}]$ {AUTOATT }

[CYLINDER = digits3]

 ${digits3}$  $[EXPDATE = {digits2/digits3}$  } {digits2/digits2/digits3} [PRTFILE = (print-file) [PRTDEF = (define-parameters)]] [PRTOUT = (sysout-parameters)];

 | | | |

47 A2 13UJ Rev03 13

 | | | |  $\frac{1}{2}$  , which is a set of the set of the set of the set of the set of the set of the set of the set of the set of the set of the set of the set of the set of the set of the set of the set of the set of the set of the

# **CATCHECK** (CATM)

catalog-file-description-2 [PRTFILE = (print-file) [PRTDEF = (define-parameters)]] [PRTOUT = (sysout-parameters)];

# **CATDELET** (CATM)

catalog-file-description-2

[FORCE]

[PRTFILE = (print-file) [PRTDEF = (define-parameters)]]

[PRTOUT = (sysout-parameters)];

### **CATEXTD** (CATM)

catalog-file-description-2

NBOBJECT = digits5 [PRTFILE = (print-file) [PRTDEF = (define-parameters)]]

 | | | |

[PRTOUT = (sysout-parameters)];

# **CATLIST** (CATM)

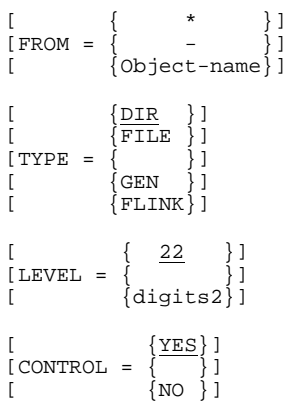

14 47 A2 13UJ Rev03

 | | | |  $\frac{1}{2}$  , which is a set of the set of the set of the set of the set of the set of the set of the set of the set of the set of the set of the set of the set of the set of the set of the set of the set of the set of the

$$
\begin{bmatrix}\n\text{ALLOC} = \frac{\text{YES}}{\text{NO}}\n\end{bmatrix}\n\begin{bmatrix}\n\text{SUBFILES} = \frac{\text{NO}}{\text{S}}\n\end{bmatrix}\n\begin{bmatrix}\n\text{SUBFILES} = \frac{\text{NDS}}{\text{S}}\n\end{bmatrix}\n\begin{bmatrix}\n\text{SUBFILES} = \frac{\text{NDS}}{\text{S}}\n\end{bmatrix}\n\begin{bmatrix}\n\text{SCE} = \frac{\text{NO}}{\text{S}}\n\end{bmatrix}\n\begin{bmatrix}\n\text{DRG} = \frac{\text{NO}}{\text{VES}}\n\end{bmatrix}\n\begin{bmatrix}\n\text{USAGE} = \frac{\text{NO}}{\text{VES}}\n\end{bmatrix}\n\begin{bmatrix}\n\text{USAGE} = \frac{\text{NO}}{\text{VES}}\n\end{bmatrix}\n\begin{bmatrix}\n\text{USAGE} = \frac{\text{NO}}{\text{VES}}\n\end{bmatrix}\n\begin{bmatrix}\n\text{SHORT} = \frac{\text{NO}}{\text{VES}}\n\end{bmatrix}\n\begin{bmatrix}\n\text{SHORT} = \frac{\text{NLO}}{\text{VES}}\n\end{bmatrix}\n\begin{bmatrix}\n\text{SDELCT} = (\text{IDVCLASS} = \text{device-class-name}})\n\end{bmatrix}\n\begin{bmatrix}\n\text{SELECT} = (\text{IDVCLASS} = \text{device-class-name}})\n\end{bmatrix}\n\begin{bmatrix}\n\text{UEDATESE} = \text{last-update} \text{date} - \text{date}}\n\end{bmatrix}\n\begin{bmatrix}\n\text{UDDATESE} = \text{last-update} - \text{date}}\n\end{bmatrix}\n\begin{bmatrix}\n\text{UDTREF} = \text{sequential-output-file} \\
\text{APPENDI} = \frac{\text{NO}}{\text{VES}}}\n\end{bmatrix}\n\begin{bmatrix}\n\text{LISTGEN} = \frac{\text{NO}}{\text{VES}}}\n\end{bmatrix}\n\begin{bmatrix}\n\text{CATNAME} = \text{char}44} \\
\text{CATLOG} = \text{digit}}\n\end{bmatrix}
$$
\n
$$
[\text{PRTFILE} = (\text{print-file-descr})\n\end{bmatrix}
$$

47 A2 13UJ Rev03 15

 $\frac{1}{2}$  , and the set of the set of the set of the set of the set of the set of the set of the set of the set of the set of the set of the set of the set of the set of the set of the set of the set of the set of the set

 | | | |  $\frac{1}{2}$  , which is a set of the set of the set of the set of the set of the set of the set of the set of the set of the set of the set of the set of the set of the set of the set of the set of the set of the set of the

 $\frac{1}{2}$  , and the set of the set of the set of the set of the set of the set of the set of the set of the set of the set of the set of the set of the set of the set of the set of the set of the set of the set of the set

 | | | |  $\frac{1}{2}$  , which is a set of the set of the set of the set of the set of the set of the set of the set of the set of the set of the set of the set of the set of the set of the set of the set of the set of the set of the

```
CATMAINT
(CATM)
COMFILE = sequential-input-file
[PRTFILE = (print-file-descr)
          [ PRTDEF = (define-params)]]
[PRTOUT = (sysout-parameters)];
CATMODIF (Statement form 1:)
(CATM)
\{ \star \}{directory-name }
{master-directory-name}
TYPE = DIR
{CATALOG=digit1}\\ {\{}\begin{bmatrix} \{ & \end{bmatrix}\{CATNAME = char44\}\{ * \qquad \qquad \} {22 }
[DELETE = { } , [LEVEL = { }) ] {project-name} {digit2}
[LIST = project-name[,project-name]...]
[OWNER = project-name]
[NULL = project-name[,project-name]...]
[EXECUTE = project-name[,project-name]...]
[READ = project-name[,project-name]...]
[WRITE = project-name[,project-name]...]
[RECOVERY = project-name[,project-name]...]
[PRTFILE = (print-file)
           [PRTDEF = (define-parameters)]]
[PRTOUT = (sysout-parameters)];
```
47 A2 13UJ Rev03 17

 $\frac{1}{2}$  , and the set of the set of the set of the set of the set of the set of the set of the set of the set of the set of the set of the set of the set of the set of the set of the set of the set of the set of the set

 | | | |  $\frac{1}{2}$  , which is a set of the set of the set of the set of the set of the set of the set of the set of the set of the set of the set of the set of the set of the set of the set of the set of the set of the set of the

**CATMODIF (Statement form 2:)**

```
external-file-name
TYPE = FILE
 {CATALOG=digit1}
\begin{bmatrix} \{ & & \end{bmatrix}\{CATNAME = char44\}[SHARE = {NORMAL} ]\overline{\text{S}} ONEWRITE \overline{\text{S}} {MONITOR }
\{DIR \}FREE
        \overline{\{UNSPEC}[DUALSHARE = {NORMAL } ]\{NONE \} {ONEWRITE}
           \{FREE \}\{ \texttt{TRACK} \}[<b>INCRSIZE</b> = digits5[<b>UNIT</b> =\{BLOCK\}[JOURNAL = \{NO \} ]\{ BEFORE \}\, AFTER
\{ BOTH \} {PRIVATE}
[RETPER = digits3]
[ \{ON \}][IGEXPDT =[ {OFF}]
[EXPDATE = \{ddd {yy/ddd }
\{yy/mm / dd\}[NBGEN = digits4]
[STARTGEN = digits4]
\{ \{IN\} \}\{ON [PMD = {AP}] \}\{I(A) \}[SLOCK = \{\} ]\{ \}\overline{O}[UNLOCK]
[DELETE = [project-name
        [,level = 22 | digits2]]
```
18 47 A2 13UJ Rev03

 $\frac{1}{2}$  , and the set of the set of the set of the set of the set of the set of the set of the set of the set of the set of the set of the set of the set of the set of the set of the set of the set of the set of the set

 | | | |  $\frac{1}{2}$  , which is a set of the set of the set of the set of the set of the set of the set of the set of the set of the set of the set of the set of the set of the set of the set of the set of the set of the set of the

```
[VOLSET = {char6}][CLRVSET]
[DEVCLASS = device-class-name]
[MEDIA = (MEDIA-name [,MEDIA-name]...)]
[TENTH = DIGIT1]
[NMEDIA]
[{PROTECT }]
[{NPROTECT}]
[ {BYPASS } ]
[IOC = {DEFAULT}][ {FORCE } ]
[{LOGSUBF }]
[{NLOGSUBF}]
[LIST = project-name[,project-name]...]
[OWNER = project-name]
[NULL = project-name[,project-name]...]
[EXECUTE = project-name[,project-name]...]
[READ = project-name[,project-name]...]
[WRITE = project-name[,project-name]...]
[RECOVERY = project-name[,project-name]...]
[PRTFILE = (print-file)
 [PRTDEF = (define-parameters)]]
[PRTOUT = (sysout-parameters)];
```
47 A2 13UJ Rev03 19

 $\frac{1}{2}$  , and the set of the set of the set of the set of the set of the set of the set of the set of the set of the set of the set of the set of the set of the set of the set of the set of the set of the set of the set

 | | | |  $\frac{1}{2}$  , which is a set of the set of the set of the set of the set of the set of the set of the set of the set of the set of the set of the set of the set of the set of the set of the set of the set of the set of the

```
CATMOVE
(CATM)
\{ * \qquad \qquad \}FROM = \{ {object-name}
 {DIR }]
[TYPE = {FILE }{FLINK}NFILE = (catalog-file-description-2)
OUTFILE = (catalog-file-description-2)
[EXCLUDE = object-name-[,object-name...])]
[IGNORE]
[REPLACE]
[DELETE]
[UPGRADE ]
[NUPGRADE]
[LIST ]
[NLIST]
[PRTFILE = (print-file)
           [PRTDEF = (define-parameters)]]
[PRTOUT = (sysout-parameters)];
CMDMGT
(IOF2) *
COMFILE = (sequential-input-file-description)
          [COMDEF = (define-parameters)]
[BINLIB = (output-library-description)]
[SLLIB = (output-library-description)]
[PRTFILE = (print-file-description)]
          PRTDEF = (define-parameters)]]
[PRTOUT = (sysout-parameters)];
Note: In the IOF manual, CMDMGT is called
           MAINTAIN_COMMAND.
```
 $\frac{1}{2}$  , and the set of the set of the set of the set of the set of the set of the set of the set of the set of the set of the set of the set of the set of the set of the set of the set of the set of the set of the set

 | | | |  $\frac{1}{2}$  , which is a set of the set of the set of the set of the set of the set of the set of the set of the set of the set of the set of the set of the set of the set of the set of the set of the set of the set of the

### **CBL** (COUG)

```
{SOURCE = *input-enclosure-name }
            COMFILE = (sequential-input-file-descr){SOURCE = member-name }
            { [{LIB = (output-library-description) }]}
{ [{INLIB = (input-library-description)}]}
{ [{INLIB1 = (input-library-description)}]}
{ [{INLIB2 = (input-library-description)}]}
{ [{INLIB3 = (input-library-description)}]}
            [ (COMFILE = (sequntl-input-file-descr) } ]
\begin{array}{c}\left\{\begin{array}{c} \text{SOURCE = (member-name, member-name \dots )} \\ \left\{\begin{array}{c} \text{[(LIB = (output-library-description) )} \\ \left\{\begin{array}{c} \text{[(IMLIB = (input-library-description) )} \\ \left\{\begin{array}{c} \text{[(IMLIB = (input-library-description) )} \\ \left\{\begin{array}{c} \text{[(MLIB = (input-library-description) )} \\ \left\{\begin{array}{c} \text{[(NLIB2 = (input-library-description) )} \end{array}\right\}\end{array}\right\}\end{array}\right\}\end{array}\right\}\end{array}{\rm [{{\rm INLIB3}\atop {\rm [1NLIB3}\atop \rm []{\rm [1put-library-description)]}}\} }{ }
{ SOURCE = (star-name, star-name ... ) }
            {LIB = (output-library-description)}{ {INLIB = (input-library-description)} }
{ {INLIB1 = (input-library-description)} }
{ {INLIB2 = (input-library-description)} }
            { {INLIB3 = (input-library-description)} }
{ }
{ INFILE = (sequential-input-file-description)}
            { [COMFILE = (sequntl-input-file-descr) ]}
{ }
{ COMFILE = (sequential-input-file-descr) }
           { [INLIB = (input-library-description)] }
[ COVLIB = ( output-library-description ) ]
[ DDLIB1 = ( input-library-description ) ]
[ DDLIB2 = ( input-library-description ) ]
[ DDLIB3 = ( input-library-description ) ]
[ CULIB = ( output-library-description ) ]
[ DICLIB = ( output-library-description ) ]
[{ PRTFILE = ( print-file-description ) }]
[{ PRTLIB = ( print-library-description ) }]
[LEVEL =\{ \text{NSTD} \}\{\frac{\text{ANSI}}{\{\text{HIGH}}\}{ {{HIGH } }
{ {{H }[{-DBG }][{-RW }][{-COM }][{-SEG }] }
{ {{INTERMEDIATE}[{-DBG1}][{ }][{-COM1}][{-SEG1}] }
{ {{I }[{-DBG2}][{-RW1}][{-COM2}][{-SEG2}] }
{ {{MINIMUM }<br>{ {{M }
]
[ CODE = { OBJA } ]<br>[ CODE = { } ]<br>[ { OBJCD } ]
```
47 A2 13UJ Rev03 21  $\frac{1}{2}$  , and the set of the set of the set of the set of the set of the set of the set of the set of the set of the set of the set of the set of the set of the set of the set of the set of the set of the set of the set

 | | | |  $\frac{1}{2}$  , which is a set of the set of the set of the set of the set of the set of the set of the set of the set of the set of the set of the set of the set of the set of the set of the set of the set of the set of the

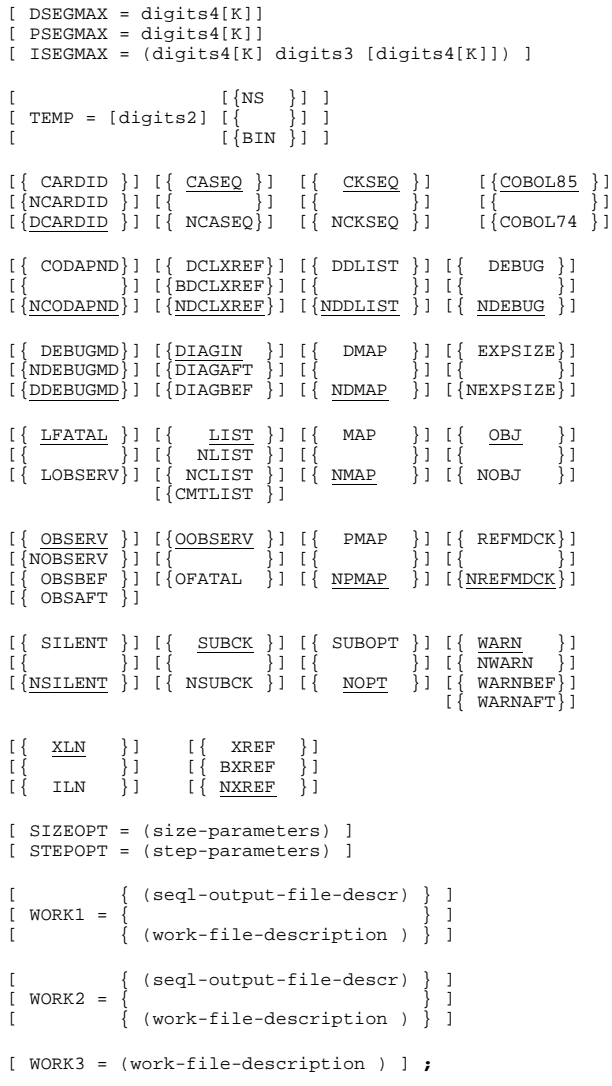

 $\frac{1}{2}$  , and the set of the set of the set of the set of the set of the set of the set of the set of the set of the set of the set of the set of the set of the set of the set of the set of the set of the set of the set

 | | | |

### **COMMENT** (JCRM)

'comments-string';

 | | | |  $\frac{1}{2}$  , which is a set of the set of the set of the set of the set of the set of the set of the set of the set of the set of the set of the set of the set of the set of the set of the set of the set of the set of the

## **COMPARE** (DMUT)

```
[resource-reservation-parameters] [NERROR]
 {INFILE1= (input-file-description) }
 {INFILES1=((input-file-description) }
 { [(input-file-description)].) }
 { }
 {INSET=(input-fileset-description) }
 [INDEF1=(define-parameters)]
  {INFILE2=(input-file-description) }
   {INFILES2=(input-file-description }
 { [(input-file-description)]..) }
 [INDEF2=(define-parameters)]
{OUTFILE=(output-file-desc)[OUTDEF=(define params }
{ [COMPACT]) }
{OUTSET=(output-file-set-desc) [OUTALC=(allocate }
                                                        { parameters)] }
  [SYSOUT=(sysout parameters) ]
  [PRTFILE=(print-file-description)
 [PRTDEF=(define-parameters)]
 [PRTALC [=(allocate-parameters)]]]
  [PRTOUT=(sysout-parameters)]
  [COMFILE=(input-file-description)
  [COMDEF=(define-parameters)]]
[\texttt{START} = \left\{ \begin{array}{c} \texttt{\{digits8\}} \\ \texttt{\{} \end{array} \right\} ][INCR = {\begin{cases} \text{digits8} \\ \{1\} \end{cases}} [HALT = digits8]
[PRINT=({[FORMAT = { <b>ALPHA </b> } | { TITLE = 'string114' ] }) ]{4 i g i t s 3 }<br>
{ 7 A P END = { \n } }<br>
{ 1 } [ { EQUAL | DELTA } ]
  [FMEDIA]
  [IFEXFSN = digit4]
  [OFEXFSN = digit4]
  [SIZEOPT = (size-parameters)]
  [STEPOPT = (step-parameters)];
```
 $\frac{1}{2}$  , and the set of the set of the set of the set of the set of the set of the set of the set of the set of the set of the set of the set of the set of the set of the set of the set of the set of the set of the set

 | | | |

47 A2 13UJ Rev03 23

 | | | |  $\frac{1}{2}$  , which is a set of the set of the set of the set of the set of the set of the set of the set of the set of the set of the set of the set of the set of the set of the set of the set of the set of the set of the

 $\frac{1}{2}$  , and the set of the set of the set of the set of the set of the set of the set of the set of the set of the set of the set of the set of the set of the set of the set of the set of the set of the set of the set

 | | | |  $\frac{1}{2}$  , which is a set of the set of the set of the set of the set of the set of the set of the set of the set of the set of the set of the set of the set of the set of the set of the set of the set of the set of the

# **CONSOLE** (JCRM)

[user-name];

# **CREATE** (DMUT)

[resource-reservation parameters] [NERROR]

```
{INFILE = (input-file-description) }
{<br>{INFILES = ((input-file-description) }<br>}<br>}
{INSET = (input-file-set-description) }
```
 $\{$ 

```
 [INDEF = (define-parameters)]
```

```
{OUTFILE=(output-file-desc)[OUTDEF=(define params }
{ [COMPACT]) }
{OUTSET=(output-file-set-desc) [OUTALC=(allocate }
                                                                            { parameters)] }
  [SYSOUT = (sysout-parameters)]
 [PRTFILE = (print-file-description)
 [PRTDEF = (define-parameters)]
 [PRTALC [ = (allocate-parameters)]]]
  [PRTOUT = (sysout-parameters)]
  [COMFILE = (input-file-description)]
  [COMDEF = (define-parameters)]
[\text{START} = \{\begin{matrix} \text{digits} \\ \{ \\ 1 \end{matrix}\}][INCR = {\begin{cases} \text{digits8} \\ \{1\} \end{cases}} [HALT = digits8]
[ \text{FILLER} = \left\{ \begin{array}{c} { \text{string\_1} \cdot } \\ { \text{hexa\_2} } \end{array} \right\}\begin{array}{lcl} \{HEXA \} \{ \text{PERA} \} \{ \text{ITILE} = 'string114'] \} \end{array} [APPEND]
\begin{array}{l} {\begin{array}{c} {\begin{array}{c} {\{ \text{ORDER}\ \} }} \\ {\{ \text{FILELOAD}\ \text{ = }} \\ {\{ \text{NORMAL}\ \} }} \end{array}} \end{array}} \end{array}} \end{array}} [KEYLOC = digits5]
```
 $\frac{1}{2}$  , and the set of the set of the set of the set of the set of the set of the set of the set of the set of the set of the set of the set of the set of the set of the set of the set of the set of the set of the set

 | | | |

47 A2 13UJ Rev03 25

 | | | |  $\frac{1}{2}$  , which is a set of the set of the set of the set of the set of the set of the set of the set of the set of the set of the set of the set of the set of the set of the set of the set of the set of the set of the

```
\begin{array}{c}\n\{\texttt{digits3}\} \\
\{\end{array} { IMPORT }
 { EXPORT }
  [FMEDIA]
 [IFEXFSN = digit4]
 [OFEXFSN = digit4]
 [SIZEOPT = (size-parameters)]
 [STEPOPT = (step-parameters)];
```
# **DATA** (JCRM)

{member-name }[{(output-library-description)}] {[alphanum17]\*}[{SITE.IN }] [USER = user-name] [PROJECT = project-name] [BILLING = billing-name] [ {DATA }] [ {DATASSF}] [ {COBOL }] [TYPE = {COBOLX }] [ {RPG }] [ {FORTRAN}] [ {GPL }] [ {JCL }] [FORMAT = (digits3, digits3, digits3, digits3)]  $\begin{array}{l} {\begin{bmatrix} {\rm END} & = \{ {\rm EOF} \end{bmatrix}} \end{array}} \begin{bmatrix} {\rm END} & {\rm Min} \end{bmatrix} \\ {\begin{bmatrix} {\rm String8'} \end{bmatrix}} \end{array}$ [ENDCHAR = 'string1'] [CONTCHAR = 'string1']  $[{\texttt{RECSIZE}} = \{{110 \atop{\texttt{diffs3}}} \}]$ 

 $\frac{1}{2}$  , and the set of the set of the set of the set of the set of the set of the set of the set of the set of the set of the set of the set of the set of the set of the set of the set of the set of the set of the set

 | | | |

[REPLACE] [PRINT] [CKSTAT] ;

26 47 A2 13UJ Rev03

 | | | |  $\frac{1}{2}$  , which is a set of the set of the set of the set of the set of the set of the set of the set of the set of the set of the set of the set of the set of the set of the set of the set of the set of the set of the

### **DEALLOC** (DMUT)

```
{{[resource-reservation-params] [NERROR] }}
{{ OUTSET = (output-file-set-description) }}}<br>{{ [PRTFILE = (print-file-description) }}}<br>{{ [PRTDEF = (define-parameters)] }}}<br>{{ [PRTALC [= (allocate-parameters)]]] }}}<br>{{
 {{ [PRTOUT = (sysout-parameters)] }}
\{{{ {RESIDENT } } }
{{ext-file-name [{ }]} }
{ {DEVCLASS = device-class, } } }
{ { MEDIA=media-list } } }
\{\{\}{{ { TEMPRY} } }
{{ {filestat = UNCAT }} } }
{{[ { {CAT }}] } }
\{\{\begin{matrix} \{ & \} \end{matrix}\} \{CHT\}
```
[MOUNT = digit1] [FIRSTVOL = digits3] [CATALOG = digit1]

[UNCATNOW]

[FORCE]

[BYPASS]

[ERASE]

[END = UNLOAD | LEAVE ]

[SIZEOPT = (size-parameters)]

```
 [STEPOPT = (step-parameters)];
```
 $\frac{1}{2}$  , and the set of the set of the set of the set of the set of the set of the set of the set of the set of the set of the set of the set of the set of the set of the set of the set of the set of the set of the set

 | | | |  $\frac{1}{2}$  , which is a set of the set of the set of the set of the set of the set of the set of the set of the set of the set of the set of the set of the set of the set of the set of the set of the set of the set of the

```
DEFINE
(JCRM)
internal-file-name
[JOURNAL = {AFFTER} ][ [ [ [ [ ] [ ] [ ] [ ] [ ] [ ] [ ] [ ] [ ] [ ] [ ] [ ] [ ] [ ] [ ] [ ] [ ] [ ] [ ] [ ] [ ] [ ] [ ] [ ] [ ] [  [ {NONE }]
 [ {BOTH }]
        [ CKPTLIM = {digits8 [EOV]}]<br>
[ {NO}}<br>
[ {EOV}}
[ {NO } ]
        \int \int EOV
         [NBBUF = digits5]
         [BPB = digits3]
          [{SYSOUT }]
         [{NSYSOUT}]
        [ERROPT = {SKIP} ][ {ABORT} ][ {1 \text{GNORE}} }][ [ [ [ ] [ ] [ ] [ ] [ ] [ ] [ ] [ ] [ ] [ ] [ ] [ ] [ ] [ ] [ ] [ ] [ ] [ ] [ ] [ ] [ ] [ ] [ ] [ ] [ ] [ ]  [WRCHECK]
         [OPTIMIZE]
 [{BPIOC}]
 [{FRIOC}]
         [{RAHEAD}]
 [{KEYLOC = digits5}]
 [{INKEYLOC = digits5}]
        [{DLREC }] [{TRUNCSSF}]<br>[{NDLREC}] [{NTRNCSSF}]
                                 [\{NTRNCSSF\}] [{COMPACT }]
        [{NCOMPACT}]
         [FPARAM]
         [LTRKSIZE = digits5]
[ FILEORG = {SEQ} } ]
[ \{RELATIVE\}][ {INDEXED } ]
[ {LINKQD }]
[ {NONE } ]
  [KEYSIZE = digits3]
  [CISIZE = digits5]
  [CIFSP = digits2]
```
 $\frac{1}{2}$  , and the set of the set of the set of the set of the set of the set of the set of the set of the set of the set of the set of the set of the set of the set of the set of the set of the set of the set of the set

 | | | |

28 47 A2 13UJ Rev03

47 A2 13UJ Rev03 29

 $\frac{1}{2}$  , and the set of the set of the set of the set of the set of the set of the set of the set of the set of the set of the set of the set of the set of the set of the set of the set of the set of the set of the set

 | | | |

JCL Statements

 | | | |  $\frac{1}{2}$  , which is a set of the set of the set of the set of the set of the set of the set of the set of the set of the set of the set of the set of the set of the set of the set of the set of the set of the set of the

 | | | |  $\frac{1}{2}$  , which is a set of the set of the set of the set of the set of the set of the set of the set of the set of the set of the set of the set of the set of the set of the set of the set of the set of the set of the

```
 [BUFPOOL = alphanum4]
 [READLOCK = \{NORMAL\}]<br>[EXCL \} [ {EXCL }]
[\text{STAT} \; ] [LOCKMARK]
[ FILEFORM = {UFAS} ] [ {ANSI }]
 [ {NSTD }]
 [ {LINKQD}]
 [ {NONE }]
  [BLKSIZE = digits5]
  [RECSIZE = digits5]
 \begin{array}{ccc} \texttt{[RECFORM} & = & \{\texttt{F} & \}\texttt{]} \\ \texttt{[} & & \{\texttt{V} & \}\texttt{]} \\ \texttt{[} & & \{\texttt{U} & \}\texttt{]} \end{array}[ \qquad \qquad \{V \quad \} \quad ][\qquad \qquad \{\texttt{U} \quad \}[ \{FB \} ][ {VB} }] [FUNCMASK = hexa 8]
 [BLKOFF = digits3]
[{CONVERT }]
[{NCONVERT}]
[DATACODE = {BCD} ][ {ASCII }]
[ {EBCDIC}]
[COLLATE = {BCD \atop \{ASCII \}}][ {ASCII }]
[ {EBCDIC}]
[\{BSN\}][\{NBSN\}][{PRINTER = (printer-options) }]
[\{TN = (terminal-options)\}]Where printer-options have the form:
[\{SLEM\}][\{NSLEM\}][MARGIN = digits3]
[PREDEN = {6}][ \{8\}]
[FORMHT = digits3]
[HOF = {digits3}][ 1 ]
```
30 47 A2 13UJ Rev03

 $\frac{1}{2}$  , and the set of the set of the set of the set of the set of the set of the set of the set of the set of the set of the set of the set of the set of the set of the set of the set of the set of the set of the set
47 A2 13UJ Rev03 31  $\frac{1}{2}$  , and the set of the set of the set of the set of the set of the set of the set of the set of the set of the set of the set of the set of the set of the set of the set of the set of the set of the set of the set

 | | | |

JCL Statements

 | | | |  $\frac{1}{2}$  , which is a set of the set of the set of the set of the set of the set of the set of the set of the set of the set of the set of the set of the set of the set of the set of the set of the set of the set of the

 | | | |  $\frac{1}{2}$  , which is a set of the set of the set of the set of the set of the set of the set of the set of the set of the set of the set of the set of the set of the set of the set of the set of the set of the set of the

```
[FF1 = {digits3} }
[ \{value of FORMHT\}]
[FF2 = \{digits3\}]
[\begin{array}{cccc} 0 & 1 \end{array}][CHi = (digits3 [digits3] ...)]Where terminal-options have the form:
[\{PROMPT = char12\}][{NPROMPT }]
[EOF = char4][{MSG }]
[{NMSG}]
 [{SLEW }]
 [{NSLEW}]
 [MARGIN = digits3]
[ PRDEN = {6}]
[ {8}]
         [FORMHT = digits3]
[HOF = {digits3}][ 1 ][FF1 = {digits3} }
[ \{value \ of \ FORMHT\} ]
[FF2 = {digits3}] [ { 0 }]
       [CH1 = (digits3 [digits3] ...)];
```
 | | | |

# **DISPLAY**

(IOF2) VALUES

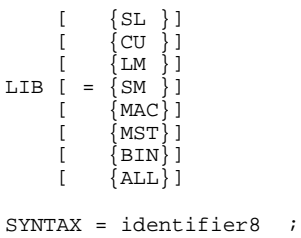

32 47 A2 13UJ Rev03

 $\frac{1}{2}$  , and the set of the set of the set of the set of the set of the set of the set of the set of the set of the set of the set of the set of the set of the set of the set of the set of the set of the set of the set

 | | | |  $\frac{1}{2}$  , which is a set of the set of the set of the set of the set of the set of the set of the set of the set of the set of the set of the set of the set of the set of the set of the set of the set of the set of the

## **DUMPJRNL** (FRFU)

```
TDS = identifier4
OUTFILE = (sequential-output-file-description)
[OUTFILE = (define-parameters)]
BEGDATE = yy.mm.dd/hh[.mm[.ss[.msmsms]]]
[ENDDATE = yy.mm.dd/hh[.mm[.ss[.msmsms]]]];
```
# **EDIT**

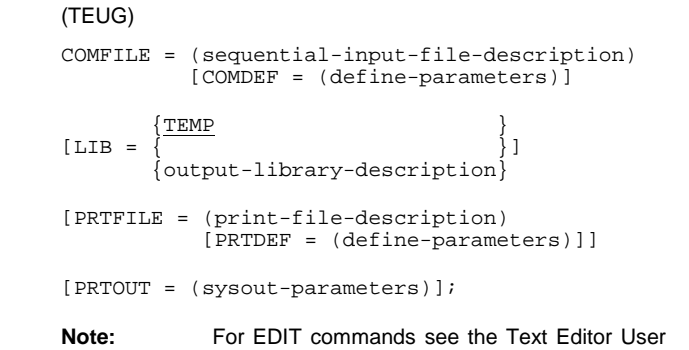

**ENDDATA;** (JCRM)

## **ENDINPUT**

# (JCRM)

[input-enclosure-name];

Guide.

# **ENDJOB;**

(JCRM)

# **ENDSTEP;**

(JCRM)

## **EXDIR**

'command [;command]...';

 | | | |

47 A2 13UJ Rev03 33  $\frac{1}{2}$  , and the set of the set of the set of the set of the set of the set of the set of the set of the set of the set of the set of the set of the set of the set of the set of the set of the set of the set of the set

 | | | |  $\frac{1}{2}$  , which is a set of the set of the set of the set of the set of the set of the set of the set of the set of the set of the set of the set of the set of the set of the set of the set of the set of the set of the

```
EXECUTE
(JCRM)
{[INFILE =] {sequential-input-file-desc) }
\{ \}{ member-name [INLIB =] (input-library-desc)}
[VALUES = ([param-value1] [param-value2] ]
[ [keyword1 = keyword-value1] ]
[ [keyword2 = keyword-value2] .. )]
  [PRTFILE = (print-file-description)]
 [ [PRTDEF = (define-parameter)] ]
  [PRTOUT = (sysout-parameters)]
  [SIZEOPT = (size-parameters)]
  [STEPOPT = (step-parameters)] ;
```
# **FILALLOC**

# (DMUT)

[resource-reservation-parameters] [NERROR]

```
 [{INFILE = (input-file-description) }]
  [\{INSERT = (input-file-set-description)\}] {OUTFILE = (output-file-description) }
  {00TSET = (output-file-set-description)} [OUTDEF = (define-parameters)]
   {OUTALC [= (allocate-parameters)] }
  \overline{\text{COMFILE}} = (\text{input-file-description})[COMDEF = (define-parameter s)]\{ \}\text{COMMAND} = 'command-list' [PRTFILE = (print-file-description)
 [PRTDEF = (define-parameters)]
 [PRTALC [= (allocate-parameters)]]]
   [PRTOUT = (sysout-parameters)]
   [FMEDIA]
   [SIZEOPT = (size-parameters)]
   [STEPOPT = (step-parameters)];
```
 $\frac{1}{2}$  , and the set of the set of the set of the set of the set of the set of the set of the set of the set of the set of the set of the set of the set of the set of the set of the set of the set of the set of the set

 | | | |

34 47 A2 13UJ Rev03

 | | | |  $\frac{1}{2}$  , which is a set of the set of the set of the set of the set of the set of the set of the set of the set of the set of the set of the set of the set of the set of the set of the set of the set of the set of the

## **FILCHECK** (DMUT)

```
external-file-name
```

```
 {RESIDENT }
 [{DEVCLASS = device-class, MEDIA = volume-list}]
 {CATALOG = digit1 }
    [SIZEOPT = (size-parameters)]
    [STEPOPT = (step-parameters)];
```
## **FILDUPLI** (DMUT)

```
[resource-reservation-parameters] [NERROR]
       {INFILE = (input-file-description) }
 { }
 {INSET = (input-file-set-description)}
       [INDEF = (define-parameters)]
       {OUTFILE = (output-file-description) }
 { }
 {OUTSET = (output-file-set-description) }
 [OUTDEF = (define-parameters)]
 [OUTALC = (allocate-parameters)]
       [PRTFILE = (print-file-description)
 [PRTDEF = (define-parameters)]
 [PRTALC [ = (allocate-params)]]]
       [PRTOUT = (sysout-parameters)]
[ \texttt{TAPERD} = \left\{ \begin{array}{c} \underline{1} \\ \underline{1} \\ \underline{1} \\ \underline{1} \\ \underline{1} \\ \underline{1} \\ \underline{1} \\ \underline{1} \\ \underline{1} \\ \underline{1} \end{array} \right\} ] [FLOW = digits3]
       [UPDJRNL]
       [FMEDIA]
       [IFEXFSN = digit4]
       [OFEXFSN = digit4]
       [SIZEOPT = (size-parameters)]
       [STEPOPT = (step-parameters)];
```
 $\frac{1}{2}$  , and the set of the set of the set of the set of the set of the set of the set of the set of the set of the set of the set of the set of the set of the set of the set of the set of the set of the set of the set

 | | | |

 | | | |  $\frac{1}{2}$  , which is a set of the set of the set of the set of the set of the set of the set of the set of the set of the set of the set of the set of the set of the set of the set of the set of the set of the set of the

## **FILLIST**

```
[resource-reservation-parameters] [NERROR]
 {INFILE = (input-file-description) }
 {INSET = (input-file-set-description) }
\{ALL \} {[CONTROL] [ORG] [SPACE] [USAGE] [SUBFILES]}
\{[\texttt{SPECTFIC}]\;[\texttt{SAVINFO}]\} [OUTFILE = (output-file-description)
               [OUTDEF = (define-params)
               [OUTALC = (allocate-params)]]]
         [APPEND]
         [PRTFILE = (print-file-description)
 [PRTDEF = (define-params)]
 [PRTALC [ = (allocate-params)]]]
 [PRTOUT = (sysout-parameters)]
 [IFEXFSN = digit4]
 [SIZEOPT = (size-parameters)]
[STEPOPT = (step-parameters)];
FILMAINT
(DMUT)
{FILE = (output-file-description) }
\{ \}\int INFILE = (input-file-description)
        { [INDEF = (define-parameters)]}
{COMMAND = 'command-list' }\{ \}{COMFILE = (input-file-description) }
         [COMDEF = (define-parameter s)] [PRTFILE = (print-file-description)
 [PRTDEF = (define-parameters)]
[PRTALC = [=(alllocated-params)]] [PRTOUT = (sysout-parameters)]
```

```
 [IFEXFSN = digit4]
```
[SIZEOPT = (size-parameters)]

[STEPOPT = (step-parameters)];

 $\frac{1}{2}$  , and the set of the set of the set of the set of the set of the set of the set of the set of the set of the set of the set of the set of the set of the set of the set of the set of the set of the set of the set

 | | | |

36 47 A2 13UJ Rev03

 | | | |  $\frac{1}{2}$  , which is a set of the set of the set of the set of the set of the set of the set of the set of the set of the set of the set of the set of the set of the set of the set of the set of the set of the set of the

## **FILMODIF** (DMUT)

## Statement form 1:

FILE = (external-file-name {<br> { {FILESTAT = UNCAT] {DEVCLASS = device class }}}<br> { { MEDIA = (vol-name [vol-name]) }}<br>}  $\int$ [FILESTAT = CAT] [CATALOG = digit1] [UNCATNOW] [MAXSIZE = digits 9] [FIRSTVOL = digits2] [LASTVOL = digits2] [MOUNT = digits2]) [NEWNAME = external-file-name] [ {ddd }] [EXPDATE = {YY/DDD }] [ {YY/MM/DD}] [{FILESTAT = UNCAT }] [{[FILESTAT = CAT] [CATALOG = digit1] [CATNOW]}] [FORCE] [CLRDATA] [SIZEOPT = (size-parameters)] [STEPOPT = (step-parameters)];

#### or Statement form 2:

OUTSET = (output-fileset-description) {ddd } [EXPDATE = {yy/ddd } ] {yy/mm/dd } [{FILESTAT = UNCAT } {[FILESTAT = UNCAT] [CATALOG = digit 1] [CATNOW]}] [UNCATNOW]  $[FOPCF]$ [CLRDATA] [MAXSIZE = digit 9] [PRTFILE = (print-file-description) [PRTDEF = (define-parameters) [PRTALC = [(allocate-parameters)]] [SIZEOPT = (size-parameters)] [STEPOPT = (step-parameters)];

 $\frac{1}{2}$  , and the set of the set of the set of the set of the set of the set of the set of the set of the set of the set of the set of the set of the set of the set of the set of the set of the set of the set of the set

 | | | |

 | | | |  $\frac{1}{2}$  , which is a set of the set of the set of the set of the set of the set of the set of the set of the set of the set of the set of the set of the set of the set of the set of the set of the set of the set of the

#### **FILREST** (DMUT)

```
[resource-reservation-parameters] [NERROR]
 {INFILE = (input-file-description) }
 {INSET = (input-file-set-description)}
     {OUTFILE = (output-file-description) }
    \{OUTSET = (output-file-set-description)\} [OUTALC [ = (allocate-parameters)]]
 [PRTFILE = (print-file-description)
 [INDEF = (define-parameters)]
 [PRTALC [ = (allocate-params)]]]
 [PRTOUT = (sysout-parameters)]
        \{\text{star-expression }\}\[NAME = {external-file-name}
\{ 0 \}[SKIP = {\q} }
 {digits3}
 [FLOW = digits3]
         \left\{\frac{1}{1}\right\}]
 [{\tt NBBUF}]=\{2\} [NCKDATE]
  [FMEDIA]
 [IFEXFSN = digit4]
 [SIZEOPT = (size-parameters)]
 [STEPOPT = (step-parameters)];
```
 | | | |  $\frac{1}{2}$  , which is a set of the set of the set of the set of the set of the set of the set of the set of the set of the set of the set of the set of the set of the set of the set of the set of the set of the set of the

> **FILSAVE** (DMUT) [resource-reservation-parameters] [NERROR] {INFILE = (input-file-description) } {INSET = (input-file-set-description)} {OUTFILE = (output-file-description) } {OUTSET = (output-file-set-description)} {OUTDEF = (define-parameters) [COMPACT]} [OUTALC [ = (allocate-parameters)]] [PRTFILE = (print-file-description)] [PRTDEF = (define-parameters)] [PRTALC [ = (allocate-params)]]] [PRTOUT = (sysout-parameters)] {CREATE}  $[SAVEMODE = { \qquad \qquad } ]$  ${APPEND}$  $\{star-expression \}$ <br> $\{$  $[NAME =$  {external-file-name} { 0 }  $[SKIP = { \qquad \qquad }]$  {digits3} [FLOW = digits3]  $\{1\}$  $[NBBUF = { })$  {2} [EXPORT] [FMEDIA] [OUTDEF = (define-parameters) [OFEXFSN = digit4] [SIZEOPT = (size-parameters)] [STEPOPT = (step-parameters)];

47 A2 13UJ Rev03 39

 $\frac{1}{2}$  , and the set of the set of the set of the set of the set of the set of the set of the set of the set of the set of the set of the set of the set of the set of the set of the set of the set of the set of the set

 | | | |  $\frac{1}{2}$  , which is a set of the set of the set of the set of the set of the set of the set of the set of the set of the set of the set of the set of the set of the set of the set of the set of the set of the set of the

```
FILTFR (Statement form 1:)
[CREATE = {NO|NEW|KEEP|REPLACE}|],
[TYPE = {SL|CU|LM|BIN|SM},INFILE = (assign-parameter-group)
[INDEF = (define-parameter-group) ]
OUTFILE = (assign-parameter-group)
[OUTALC = (allocation-parameter-group) ]
[OUTDEF = (define-parameter-group) ]
[USER = user]
[PROJECT = project ]
[BILLING = billing ]
[PASSWORD = password ]
[TRACE ]
[ \{WAIT = nn \mid NOWAIT \} ][\{APPEND = bool \} ] \quad [\{ BINARY \mid \underline{NBINARY} \} ]\begin{bmatrix} \{ & & \end{bmatrix}[{RESTART }]
[\{ \} ] [\{ ] [ ] [ ] [ ] [ ] [ ] [ ] [ ] [ ] [ ] [ ] [ ] [ ] [ ] [ ] [ ] [ ] [ ] [ ] [ ] [ ] [ ] [ ] [ ] [ ] [ ] [ 
[\{START = nnnnn\}]FILTFR (Statement form 2:)
```
FILE = (assign-parameter-group), NEWNAME = new-file-name ;

## **FILTFR (Statement form 3:)**

FILE = (assign-parameter-group), DELETE;

#### **FORMGEN** (FORM)

```
[BINLIB = (output-library-description)]
[SLLIB = (output-library-description)]
[OUTFILE = UFAS indexed-file-literal]
           {ONEWRITE}
[FSSHARE = {NORMAL} ]; {MONITOR }
```
 $\frac{1}{2}$  , and the set of the set of the set of the set of the set of the set of the set of the set of the set of the set of the set of the set of the set of the set of the set of the set of the set of the set of the set

 | | | |

40 47 A2 13UJ Rev03

 | | | |  $\frac{1}{2}$  , which is a set of the set of the set of the set of the set of the set of the set of the set of the set of the set of the set of the set of the set of the set of the set of the set of the set of the set of the

```
FOR77
(F7UG)
 {INFILE = (sequential-input-file-description) }
\{\left\{\begin{matrix} {\ast\texttt{input-enclosure-name}}\\ {\hspace{1cm} \{ \texttt{INLIB = (input--)} \} \} \\ {\hspace{1cm} \{ \texttt{SOWRCE = \{member-name \{ INLIB 2 descriptor\} \} \} } \} \\ {\hspace{1cm} \{ \texttt{INLIB3} \} } \end{matrix}\right\}{({\tt member-name}\,} {\tt member-name}\,} ...)
{ {{ }}}
{ {{(star-name[star-name]...) }}}
                                      \left\{\frac{\text{TEMP}}{\text{IPM}}\right\}[CULIB = [ {(output-library-description)}]
[{NDEBUG}][{NDEBUGMD}][{NROUND}][{SUBCK }][{OBJ }]
[{DEBUG }][{DEBUGMD }][{ROUND }][{NSUBCK}][{NOBJ}]
[DSEGMAX = nnnn[K]] [PSEGMAX = nnnn[K]] [INT = hh][ {OBJA }]
[CODE ={^{\{}} OBJCD{^{\}}]
[ GCOS7 }][{NLIST}][{NMAP}][{NOBSERV}]
[LEVEL = GCOS1E}][{ }][{ }][{ }]
[ SIRIS8}][{LIST }][{MAP }][{OBSERV }]
\begin{array}{ll} {\small\verb|{}} & {\small\verb|{}} & {\small\verb|{}} \\ {\small\verb|{}} & {\small\verb|{}} & {\small\verb|{}} & {\small\verb|{}} & {\small\verb|{}} \\ {\small\verb|{}} & {\small\verb|{}} & {\small\verb|{}} & {\small\verb|{}} & {\small\verb|{}} & {\small\verb|{}} \\ {\small\verb|{}} & {\small\verb|{}} & {\small\verb|{}} & {\small\verb|{}} & {\small\verb|{}} & {\small\verb|{}} & {\small\verb|{}} \\ {\small\verb|{}} & {\small\verb|{}} & {\small\verb|{}} & {\small\verb|{}} & {\small\verb|{}} & {\small\verb|[{ }]
[{PRTFILE = (print-file-description) }]
[\{\begin{bmatrix} \frac{1}{2} & \frac{1}{2} \\ \frac{1}{2} & \frac{1}{2} \\ \frac{1}{2} & \frac{1}{2} \end{bmatrix}[{PRTLIB = \{\overline{\hspace{0.5cm}}\}]<br>[{ \{[{print-library-description}} }]
                      \{(print-library-description)\}[{XREF }] [{PI }] [{WARM }] [{SILENT }] [{NADP}]
[{NXREF}] [{NPI}] [{NWARM}] [{NSILENT}] [{ADP }];
GMERGE
(SMUG)
INFILE1 = (asg1) [INDEF1 = (def1)]
INFILE2 = (asg2) [INDEF2 = (def2)]
INFILE3 = (asg3) [INDEF3 = (def3)]
.
.
.
INFILEi = (asgi) [INDEFi = (defi)]
OUTFILE = (asg) [OUTDEF = (def)] [OUTALC [= (alc)]
COMFILE = (asg) [COMDEF = (def)][PRTFILE = (asg) [PRTDEF = (def)] [PRTALC [=(alc)]]
```
 $\frac{1}{2}$  , and the set of the set of the set of the set of the set of the set of the set of the set of the set of the set of the set of the set of the set of the set of the set of the set of the set of the set of the set

 | | | |

 | | | |  $\frac{1}{2}$  , which is a set of the set of the set of the set of the set of the set of the set of the set of the set of the set of the set of the set of the set of the set of the set of the set of the set of the set of the

```
[SYSOUT = (sysout)]
[PRTOUT = (sysout)]
                     {AUDIT}
                     \left\{\overline{\text{PARAM}}\right\}[REPORT = {ALL }
                    \{ NONE \}[BUFFER = digits3]
[ \texttt{FILER} = \left\{ \begin{matrix} \texttt{char1} \\ \texttt{} \end{matrix} \right\} ]
```
## **GPL** (GPUG)

```
{SOWRCE = *input-enclosure-name}\{ \}{mb-name}\{ SOURCE = \{ALL
                    \{(\text{mb}-\text{name}[},\text{mb}-\text{name}[...])\}\{ \begin{array}{c} \{ \text{(input-library)} \} \\ \{ \text{TEMP} \end{array} \}IMLIB =\left\{ \underline{\text{Temp}}\right\}[CULIB = \begin{cases} \frac{[TEMP]}{[TEMP]} \end{cases} \qquad \qquad \begin{cases} \frac{[TJ][TMP]}{[TJ][T]{[TJ][TJ]}} \end{cases}[CULIB = { }]
 [ {(output-library-description)}]
[{NDEBUG}] [{NDEBUGMD}] [{NDCLXREF}] [{ILN}] [{OBJ }]
[{DEBUG }] [{DEBUGMD }] [{DCLXREF }] [{XLN}] [{NOBJ}]
[WARN ] [OBSERV ] [MAP ]
[NWARN] [NOBSERV] [NMAP]
[PRTFILE = (print-file-description)
[\begin{matrix} [\texttt{PRTFILE} = (\texttt{print-file-description}) & ] & [\{\texttt{NXREF}}\] \\ [\texttt{[} & [\texttt{TIME} = \{\texttt{[}} & ] & ] [\{\texttt{XREF}}\] \\ [\texttt{PRTLIB} = \{\texttt{[} & ] & ] \end{matrix} \} ][ {GPL}] [{NLIST}][LEVEL = { }] [{ }] [BRIEF]
[ {PL1}] [{LIST }]
[<u>LIST</u> ] [<u>CASEQ</u> ] [ {\text{ODE}} = {\text{BD}}]<br>
[ ] [ {\text{ODE}} = {\text{BD}}]<br>
[ NLIST] [NCASEQ ] [ {\text{ODE}} ]
[ {1}]<br>
[OPTIMIZE = {2}]] [SILENT];<br>
[ {3}]<br>
[ {3}]
```
 $\frac{1}{2}$  , and the set of the set of the set of the set of the set of the set of the set of the set of the set of the set of the set of the set of the set of the set of the set of the set of the set of the set of the set

 | | | |

42 47 A2 13UJ Rev03

 | | | |  $\frac{1}{2}$  , which is a set of the set of the set of the set of the set of the set of the set of the set of the set of the set of the set of the set of the set of the set of the set of the set of the set of the set of the

```
GSORT
(SMUG)
 {{INFILE = (asg)<br>{{INFILES = (asg1),(asg2),...(asgn))[INDEF=(def]}<br>{ OUTFILE = (asg)} [OUTDEF = (def)]<br>{ [OUTALC[=(alc)]] }<br>{ [SYSOUT=(sysout)] }
 [<br>{FILE = (asg)[DEF =(def)] }
COMFILE = (asg) [COMDEF = (def)][PRTFILE = (asg)[PRTFDEF = (def)]]
[PRTALC[=(alc)]][PRTOUT = (sysout)]]]
  [LOGFILE = (asg)[LOGDEF = (def)]
 [LOGALC[=(alc)]]]]
                [LOGOUT = (system)][\{ {\tt WKFILE}\ =\ ({\tt asg})\ [\ {\tt WKDEF}\ =\ ({\tt def})\ ]\ [\ {\tt WKALC}\ =\ ({\tt alc})\ ]\ ][{ }]
[{WKASG1 = (asg)[WKALC1 = (alc)] }]
 [{WKASG2 = (asg)[WKALC2 = (alc)] }]
[{WKASG3 = (asg)[WKALC3 = (alc)] }]
[{... }]
\begin{bmatrix} \{ \ldots \} \\ \{ \ldots \} \\ \{ \{ \ldots \} \\ \{ \} \end{bmatrix}[{... }]
[{WKASGn = (asg)[WKALCn = (alc)] }]
 \begin{array}{lcl} [\texttt{REPORT} &=& \{\frac{\texttt{AUDIT}}{\texttt{PARAM}}\}] \\ [\texttt{EEPORT} &=& \{\texttt{ALL} \quad \}] \end{array}[ {NONE } ]
[SIZE = digits8]
[REPEAT]
                                                                                                       \begin{array}{l} {\begin{array}{c} {\begin{array}{c} {\rm PRINTID} \end{array}} \\ {\begin{array}{c} {\rm PRINT} \end{array}} \\ {\begin{array}{c} {\begin{array}{c} {\rm I} \end{array}} \\ {\begin{array}{c} {\rm I} \end{array}} \\ {\begin{array}{c} {\begin{array}{c} {\rm I} \end{array}} \\ {\begin{array}{c} {\rm I} \end{array}} \\ {\begin{array}{c} {\begin{array}{c} {\rm I} \end{array}} \\ {\begin{array}{c} {\rm I} \end{array}} \\ {\begin{array}{c} {\begin{array}{c} {\rm I} \end{array}} \\ {\begin{array}{c} {\rm I} \end{array}} \\ {\begin{array}{\begin{array}{lll} {\small\verb|{}}\\ {\small\verb|{}}\\ {\small\verb|{}}\\ {\small\verb|{}}\\ {\small\verb|}{\end{array}} \begin{array}{lll} {\small\verb|}{\end{array}} & {\small\verb|}{\small\verb|}{\small\verb|}{\small\verb|}{\small\verb|}{\small\verb|}{\small\verb|}{\small\verb|}{\small\verb|}{\small\verb|}{\small\verb|}{\small\verb|}{\small\verb|}{\small\verb|}{\small\verb|}{\small\verb|}{\small\verb|}{\small\verb|}{\small\verb|}{\small\verb|}{\small\verb|}{\small\verb|}{\small\verb|}{\small\verb|}{\small\verb|\begin{bmatrix} \text{ERROPT} & = & \{ \\ \text{IRROPT} & \{ \\ \text{LOG} & \{ \end{bmatrix}[ {rightline}[\frac{100}{1 \text{ GNORE}} 11
[START = digits10] [HALT = digits10]
[MEM]
[NBSORT = digits2]
 \begin{array}{l} {\begin{array}{c} \{ \texttt{charl} \} \ \end{array}} \\ {\begin{array}{c} \{ \texttt{FLLER} \ = \ \{ \ \ \ \ \ \} \ \end{array}} \\ {\begin{array}{c} \{ \texttt{hexa2} \ \} \ \end{array}} \end{array}}
```
**GSORTWORK (Statement form 1. Used for mono-processing programs:)** (SMUG)

 $\frac{1}{2}$  , and the set of the set of the set of the set of the set of the set of the set of the set of the set of the set of the set of the set of the set of the set of the set of the set of the set of the set of the set

 | | | |

 $WKFILE = (asg)$  [WKALC =  $(alc)$ ] ;

 | | | |  $\frac{1}{2}$  , which is a set of the set of the set of the set of the set of the set of the set of the set of the set of the set of the set of the set of the set of the set of the set of the set of the set of the set of the

## **GSORTWORK (Statement form 2. Used for multi-processing programs:)**

```
WKFILE=(asg) [,WKALC=(alc)]; |
 [MODALC = (alc),] WKASG1 = (asg) [,WKALC1=(alc)]
 WKASG2 = (asg) [,WKALC2=(alc)]
 .
 .
                            WKASGn = (asg) [,WKALCn=(alc)];
```
## **INPUT** (JCRM)

input-enclosure-name

```
\begin{array}{lll} [\text{TYPE} &= \{\frac{\text{DATA}}{\text{COBOL}} \hspace{2mm}\}] \\ \end{array}\Bigr\{\rm RPG}\{ FORTRAN\} ]
            {JCL}}<br>{JCL }]
            \{ COBOLX
[ {GPL }]<br>[ {DATASSF}]
[FORMAT = (digits3, digits3, digits3, digits3)]
[END = {ENDINPUT} \}][ {DOLLAR }]<br>[ {EOF }]
[ \left\{\text{MATCH} \atop \text{[String8']}\right\}\{\text{string8'}\}[ENDCHAR = 'string1']
[CONTCHAR = 'string1']
[PRINT] [CKSTAT]
[{CVALUES}]
[{JVALUES}]
[INFILE = {(<b>diskette-file-name</b>\{ * \{ * \} \}\overline{\big\{\text{MEDIA}}\} =
                             {(volume-name[volume-name].}INVOKE
(JCRM)
{*input-enclosure-name1 }
{ member-name [{(input-library-description)}]}
{ [( SYS }]}
```
[VALUES=( [parameter-value1 [parameter-value2]...] [keyword1=keyword-value1 [keyword2=keyword-value2]...])]

 $\frac{1}{2}$  , and the set of the set of the set of the set of the set of the set of the set of the set of the set of the set of the set of the set of the set of the set of the set of the set of the set of the set of the set

```
[UPDATE=*input-enclosure-name2]
 [LIST = ALL];
```
 | | | |  $\frac{1}{2}$  , which is a set of the set of the set of the set of the set of the set of the set of the set of the set of the set of the set of the set of the set of the set of the set of the set of the set of the set of the

#### **JOB** (JCRM)

```
job-name
     [USER = user-name]
     [PROJECT = project-name]
     [BILLING = billing-name]
     [NSTARTUP]
[LIST = {SOURCE}][ {NO }]
[ {ALL } ]
[JOR = {NORMAL}][ {NO }]
[ {ABORT } ]
[CLASS = {identifier1}]
[{HOLD }]
[ {HOLD = digit2}]
[HOLDOUT]
[PRIORITY = digit1]
[RECSIZE = {110}[ {digit3}]
[REPEAT]
[ HOST = {name4}][JOBLANG = {GCL}][ {JCL}]
[EXPVAL];
```
## **JOBLIB** (TDSG)

```
SM [library-name [,library-name-2
 [,library-name-3]]];
```
 $\frac{1}{2}$  , and the set of the set of the set of the set of the set of the set of the set of the set of the set of the set of the set of the set of the set of the set of the set of the set of the set of the set of the set

 | | | |

 | | | |  $\frac{1}{2}$  , which is a set of the set of the set of the set of the set of the set of the set of the set of the set of the set of the set of the set of the set of the set of the set of the set of the set of the set of the

```
JUMP
 (JCRM)
 {label-name}
{CONTINUE }
 \begin{array}{ll} {\begin{array}{ll} {\begin{array}{ll} {\begin{array}{ll} {\rm{[EQ}}} \\ {\rm{[STATUS]}} \\ {\rm{[SEV}} \\ {\rm{[SEV}} \\ {\rm{[[SWi]}} \\ {\rm{[[SWi]}} \\ {\rm{[[GV]}} \\ {\rm{[[GV]}} \end{array} \end{array} \end{array} \begin{array}{ll} {\begin{array}{ll} {\rm{[EQ}}} \\ {\rm{[GST]}} \\ {\rm{[[G]}} \\ {\rm{[[G]}} \\ {\rm{[[G]}} \end{array} \end{array} \end{array} \begin{array}{ll} {\rm{[[G][S\bar{C}]}} \\ {\rm{[[G][S\bar{LET
(JCRM)
 \left\{ \begin{matrix} \text{SWi} & \{0\} & \ \text{SWi} & \{1\} & \ \end{matrix} \right\};{ }
{SW hexa8 }
{SEV digit1}
LIB
(LMUG)
 [{SL }]
[{CU }] {TEMP }
[{LM }] [[INLIB1 =] {(input-library-description)}]
[{SM }]
[{BIN}]
  {TEMP }
 [[INLIB2 =] {(input-library-description)}]
  {TEMP }
 [[INLIB3 =] {(input-library-description)}]
  {TEMP }
 [[INLIB4 =] {(input-library-description)}]
  {TEMP }
 [[INLIB5 =] {(input-library-description)}];
```
 | | | |  $\frac{1}{2}$  , which is a set of the set of the set of the set of the set of the set of the set of the set of the set of the set of the set of the set of the set of the set of the set of the set of the set of the set of the

```
LIBALLOC
(DMUT)
\left\{ \begin{array}{ll} \texttt{SL} \\ \texttt{CU} \\ \texttt{L} \end{array} \right.{ CU }
{ LM }
{ SM }
{ BIN}
(external-file-name
[{VOLSET[={<u>DFLT</u>|volset-name}]<br>[{RESIDENT }}<br>[{DEVCLASS=}}}<br>[{ dev-class MEDIA=(media-name [media-name]...}}]
{TEMPRY {CAT [CATALOG = digit1] [CATNOW]}}<br>{FILESTAT = {UNCAT}}<br>{ TEMPRY }}}
SIZE = (digits8 [,digits5])
UNIT = \frac{\{CYL\}}{\{BLOCK\}}<br>{100KB}<br>{TRACK}
[<br>[EXPDATE = {yy/ddd }])<br>[ {yy/mm/dd}]
 {DIRSIZE = digits3}
 {MEMBERS = digits4}
[MAXSIZE = digits8] [COMPACT];
```
 | | | |  $\frac{1}{2}$  , which is a set of the set of the set of the set of the set of the set of the set of the set of the set of the set of the set of the set of the set of the set of the set of the set of the set of the set of the

```
LIBDELET
(DMUT)
[resource-reservation-parameters] [NERROR]
{output-file-description }
 {OUTSET = (output-file-set-description)}
\{DIR \}[OPTIONS = \{ \} {DEALLOC}
[PRTFILE = (print-file-description)
 [PRTDEF ) (define-parameters)]
 [PRTALC [ = (allocate-params)]]]
[PRTOUT = (sysout-parameters)]
[UNCATNOW]
[BYPASS]
[FORCE]
[ERASE]
[SIZEOPT = (size-parameters)]
[STEPOPT = (step-parameters)];
```
 | | | |  $\frac{1}{2}$  , which is a set of the set of the set of the set of the set of the set of the set of the set of the set of the set of the set of the set of the set of the set of the set of the set of the set of the set of the

```
LIBMAINT
(LMUG)
 \{SL{CU }
{LM }
 \overline{\S}{}_{\rm SM}\{BIN\}[INFILE = (sequential-input-file-description)
                    [INDEF = (define-parameters)]]
\left\{ \left\{ \begin{array}{rcl} \text{TEMP} & & \text{ } \\ \text{[LIB = { & \end{array}} \right. & & \text{ } \right\} \right\} \qquad \qquad \left\{ \begin{array}{rcl} \text{[LIB = { & \end{array}} \right. \\\begin{array}{ll} [\{ {\tt LIB} = \{ & \}{ \} & \} ] \; \\ [\{ & \{ ({\tt output-library-description}) \} & \} ] \; \\ [\{ {\tt OUTPILE} = \{ {\tt sequential-output-file-description}) \} \} ] \; \\ [\{ & \{ ({\tt OUTDEF} = ({\tt define-parameters}) \} & \} ] \; \end{array} {COMMAND='command[command]...' }
 {COMFILE=(sequential-input-file-description)}
 { [COMDEF=(define-parameters)] }
           [PRTFILE = (print-file-description)
           [PRTDEF = (define-parameters)]]
           [PRTOUT = (sysout-parameters)];
Note: The LIBMAINT (LIBRARY MAINTENANCE)
                           commands are described in the Library
                          Maintenance Reference Manual.
LINKER
```

```
(LNKR)
{load-module-name}
{* }
[INLIB = (input-library-description)]
[ {(output-library-description)}]
\begin{array}{c}\n\text{[OUTLIB = }\n\end{array}\n\left\{\n\begin{array}{c}\n\text{[CUPAC 12211]} \text{ [COUT_F0101]}\n\end{array}\n\right\}\int TEMP
[{COMFILE = (sequential-input-file-description)}]
[{COMMAND = 'command [command]...' }]
[{entry = entry-name [COMFAC] }]
[{PRTFILE = (print-file-description) }]
[{PRTLIB = (print-library-description)}]
[STEPOPT = (step-parameters)] ;
```
 $\frac{1}{2}$  , and the set of the set of the set of the set of the set of the set of the set of the set of the set of the set of the set of the set of the set of the set of the set of the set of the set of the set of the set

 | | | |

 | | | |  $\frac{1}{2}$  , which is a set of the set of the set of the set of the set of the set of the set of the set of the set of the set of the set of the set of the set of the set of the set of the set of the set of the set of the

#### **MERGE** (SMUG)

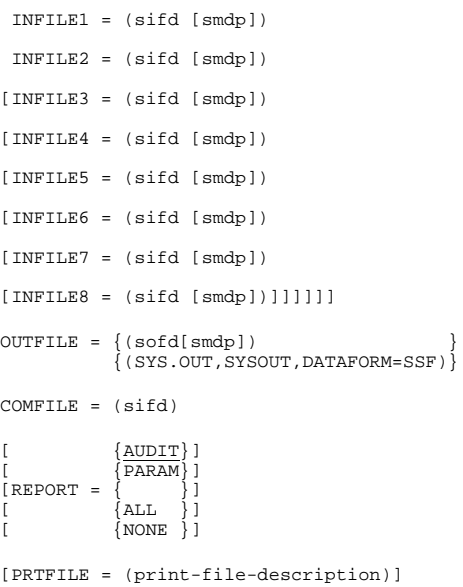

```
[BUFFER = digits3];
```
# **MESSAGE**

(JCRM) 'string105' ;

## **MIRFIL** (DMUT)

MAINVOL = (DEVCLASS = device-class MEDIA = volname6) COPYVOL = (DEVCLASS = device-class MEDIA = volname6) ;

## **MIRSTART** (DMUT)

MAINVOL = (DEVCLASS = device-class MEDIA = volname6) COPYVOL = (DEVCLASS = device-class MEDIA = volname6) [NEW = volname6] ;

 | | | |  $\frac{1}{2}$  , which is a set of the set of the set of the set of the set of the set of the set of the set of the set of the set of the set of the set of the set of the set of the set of the set of the set of the set of the

## **MODVL**

```
[parameter-val1 [, parameter-val2] ... ]
```
[keyword1 = keyword-val1 [keyword2 = keyword-val2] ...];

## **OUTVAL**

```
(JCRM)
[CLASS = identifier1]
[PRIORITY = digit1]
[WHEN = \{JOB \} ][ {STEP }]
[ {IMMED }]
[ {DEFER } ]
[ \{ \text{digits5} \} ]{HOLD }
\{\overline{\text{MHOLD}}\}[NAME = identifier8]
[ \{BANNER\} \} ][ {NBANNER } ]
[\{BANINF = (alphanum12[a1phanum12], \ldots)\}][COPIES = digits2]
[DEVCLASS = device-class
            [MEDIA = volume-name]]
[DEST = station-name]
[\{SLEM\}][\{NSLEW\}][{DELETE }]
[ {NDELETE } ] ;
```
47 A2 13UJ Rev03 51

 | | | |  $\frac{1}{2}$  , which is a set of the set of the set of the set of the set of the set of the set of the set of the set of the set of the set of the set of the set of the set of the set of the set of the set of the set of the

#### **PASCAL** (PAUG)

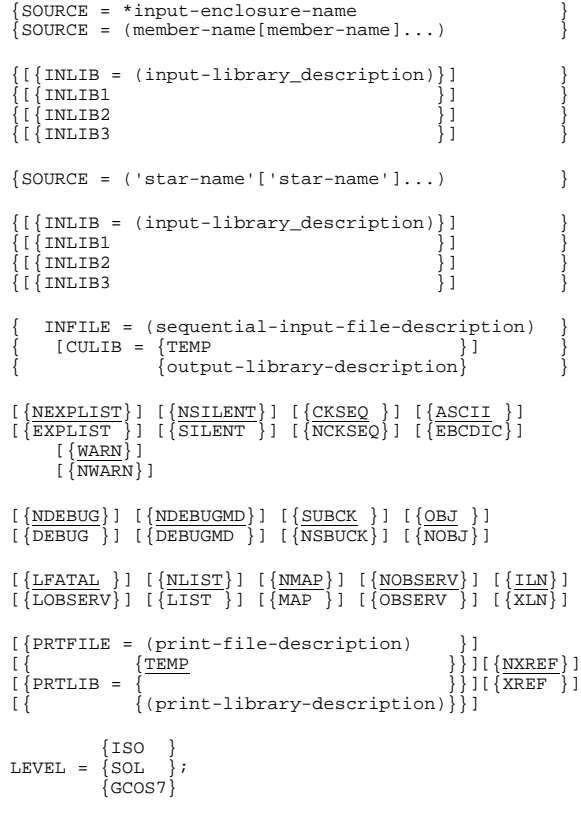

## **POOL** (JCRM)

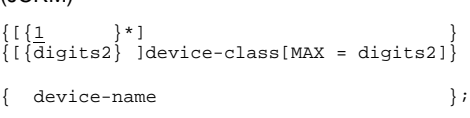

 | | | |

52 47 A2 13UJ Rev03

 | | | |  $\frac{1}{2}$  , which is a set of the set of the set of the set of the set of the set of the set of the set of the set of the set of the set of the set of the set of the set of the set of the set of the set of the set of the

# **PREALLOC** (DMUT) (Statement form 1, for Disk Files:) [ {ddd }] external-file-name [EXPDATE = {yy/ddd }] [ {yy/mm/dd}] {BLOCK } ]<br>{CI } ]<br>{C<u>YL</u> } ] [ [ {CI }] [ {CYL }] [ { 5 }]  $\begin{array}{lll}\n\text{[UNIT]} & = & \{\begin{matrix} \text{[}\end{matrix} \text{]} & \text{[MAXEXT]} = & \{\begin{matrix} \text{[}\end{matrix} \text{]} & \text{[}\} \\\n\text{[TRACK] } & \text{[}\end{array}\} & \text{[}% \begin{matrix} \text{[}\end{matrix} \text{]} & \text{[NAXEXT]} \\\n\text{[NIX]} & \text{[NIX]} & \text{[NIX]} \\\n\text{[NIX]} & \text{[NIX]} & \text{[NIX]} \\\n\text{[NIX]} & \text{[NIX]} & \text{[NIX]} \\\n\text{[NIX]} & \text{$ [ {TRACK }] [ {digits2}] [ {RECORD}] [ {100KB }] {UFAS = (UFAS file attributes)} {EXTEND [SIZE = digits5]}  $\begin{array}{lcl} \left\{ \texttt{SIZE-disl10} & \right\} \\ \left\{ \texttt{VOLSET = (NAME = {DFLT} | volest-name} \} {SIZE = digits101)} & \right\} \\ \left\{ \texttt{RESIDENT = (SIZE = digits10)} & \right\} \\ \left\{ \texttt{DECLLASS =} & \right\} & \right\} \end{array}$ {{GLOBAL = (MEDIA = (volume-name }} {{ [volume-name]...SIZE = digits10) }} {{ }} {{SPLIT = ((volume-name SIZE = digits8 [disk-add]) }} {{ [(volume-name SIZE = digits8 [disk-addr])])}} [INCRSIZE = digits5] {TEMPRY [WAIT] } FILESTAT = {CAT [CATALOG = digit1] [CATNOW]} {UNCAT } [SIZEOPT = (size-parameters)] [STEPOPT = (step-parameters)];

In this statement form, the disk-address for allocation is:

CYL = digits4 [TRACK = digits2] (VBO) DATABLK = digits8 (FBO)

```
(Statement form 2 , for Cataloged Tape Files:)
```

```
 {ddd }
external-file-name [ EXPDATE = {yy/ddd }]
 {yy/mm/dd}
  {UFAS}{ANSI}\{ \}\{FB\} }
                                                                        \{\overline{F}\}\<br>\{U\}\[RECFORM ={ \{V\} }
                                                                        \{VB\}\left\{ \begin{array}{c} \left\{ \begin{array}{c} \texttt{\footnotesize{(}}\texttt{\footnotesize{(}} EXTEND
```
 $\frac{1}{2}$  , and the set of the set of the set of the set of the set of the set of the set of the set of the set of the set of the set of the set of the set of the set of the set of the set of the set of the set of the set

 | | | |

DEVCLASS = device-class

 | | | |  $\frac{1}{2}$  , which is a set of the set of the set of the set of the set of the set of the set of the set of the set of the set of the set of the set of the set of the set of the set of the set of the set of the set of the

```
 GLOBAL = (MEDIA = (volume-name [volume-name]...))
 FILESTAT = CAT [CATALOG = digit1] [CATNOW]
 [MOUNT = digit1]
 [END = UNLOAD | LEAVE]
 [SIZEOPT = (size-parameters)]
 [STEPOPT = (step-parameters)];
```
## (Statement form 3 , for Diskette Files:)

```
 {ddd }
ext-file-name [EXPDATE = {yy/ddd }]
 {yy/mm/dd}
\{\frac{\text{CYL}}{\text{TRACK}}\}[UNIT = {\begin{matrix} \end{matrix}} \begin{matrix} \end{matrix} \begin{matrix} \end{matrix} \end{matrix} {SECTOR}
              {RECORD}
    [CKSPACE] [CKBINT]
  \{DKAS = (BLKSIZE = digitS5 RECSIZE = digits5\}\{ \}\left\{\frac{FB}{F}\right\}\{F \}\{FS \} }
          [RECFORM = \left\{\begin{matrix} 1 & 1 \\ FS & 1 \end{matrix}\right\}\{ \{FBS\} }
\{ \qquad \qquad \{VB} \} }
{ \{V\}\overline{v} \overline{v}\sumEXTEND
    FILESTAT = UNCAT DEVCLASS = device-class
 {GLOBAL=(MEDIA=(vol-name [vol-name]...) }
 { SIZE = digits5) }
 {SPLIT = ((vol-name SIZE = digits5) [CYL=digits3] }
 { [ (vol-name SIZE = digits5 [CYL = digits3])]...)}
    [MOUNT = digit1]
    [SIZEOPT = (size-parameters)]
    [STEPOPT = (step-parameters)];
```
 | | | |

#### **PREFIX** (CATM)

```
{\begin{matrix} \text{prefix-name} \\ \text{}} \end{matrix}}
{ };
{project-name}
```
 | | | |  $\frac{1}{2}$  , which is a set of the set of the set of the set of the set of the set of the set of the set of the set of the set of the set of the set of the set of the set of the set of the set of the set of the set of the

## **PRINT** (DMUT)

[resource-reservation-parameters][NERROR]

```
 {INFILE = (input-file-description) }
\{ \}\int INFILES = ((input-file-description)
             { [(input-file-description)]...)}
  \text{INSERT} = \text{(input-file-set-description)} [INDEF = (define-parameters)]
 [PRTFILE = (print-file-description)
 [PRTDEF = (define-parameters)]
 [PRTALC[ = (allocate-params)]]]
   [PRTOUT = (sysout-parameters)]
 [COMFILE = (input-file-description)]
 [COMDEF = (define-parameters)]
 [TITLE = 'string 114']
{ALPHA}[FORMAT = {HEXA} ]{PCTH} {digits8}
[START = {\ ]
\{ 1 \} {digits8}
[INCR = {\left\{ \begin{array}{c} 1 \end{array} \right\} [HALT = digits8 ]
   [KEYLOC = digits5 ]
 {digits3}
[ \text{TAPEND} = {\qquad \qquad } { 1 }
   [IFEXFSN = digit4]
   [SIZEOPT = (size-parameters)]
   [STEPOPT = (step-parameters)];
```
47 A2 13UJ Rev03 55

 $\frac{1}{2}$  , and the set of the set of the set of the set of the set of the set of the set of the set of the set of the set of the set of the set of the set of the set of the set of the set of the set of the set of the set

 | | | |  $\frac{1}{2}$  , which is a set of the set of the set of the set of the set of the set of the set of the set of the set of the set of the set of the set of the set of the set of the set of the set of the set of the set of the

## **QASSIGN** (JCRM)

```
symbolic-queue-name [.symbolic-subqueue1-name<br>symbolic-subqueue2-name [.symbolic-subqueue2-name]]]
external-queue1-name
[SITE = system-name]
[ {IN }]<br>[ {INOUT ACCESS = [ {<u>LIN</u>} ] }<br>[ { [RR } ] }];
[{ }]
[{OUT [REPLY = external-queue2-name] }]
Note: REPLY must not be specified with IN.
```
**RELEASE** (JCRM)

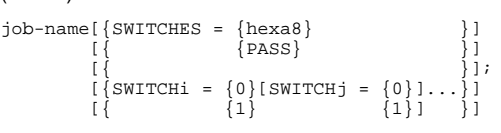

## **REPORT** (JCRM)

'string110';

## **ROLLFWD** (JCRM)

{outfile1 } {OUTFILES = ((outfile1)[(outfile2)]...[outfile25)])}

 | | | |

[BEGDATE = yy.mm.dd hh[.mm[.ss]]]

 $[ENDDATE = yy.mm.dd hh[.mm[.ss]]];$ 

$$
[DUMP = {\underbrace{NO} \atop DATA} ] ;
$$

 | | | |  $\frac{1}{2}$  , which is a set of the set of the set of the set of the set of the set of the set of the set of the set of the set of the set of the set of the set of the set of the set of the set of the set of the set of the

```
RUN
(JCRM)
{[INFILE =] (sequential-input-file-descr) }
                       { [INDEF = (define-parameters}] }
\{{ member-name}[IMLIB =] (input-library-descr)\int \text{star-name} [INFILE2 = (sequential-input-file-description)
 [INDEF2 = (define-parameters)]]
  [INFILE3 = (sequential-input-file-description)
                         [INDEF3 = (define-parameters)]]
 [INFILE4 = (sequential-input-file-description)
 [INDEF4 = (define-parameters)]]
  [CLASS = identifier2]
  [HOLD]
  [HOLDOUT]
  [PRIORITY = digit1]
  [JOBS = ([job-name1] [job-name2])]
 [VALUES = ([parameter-value1] [parameter-value2]...]
 [keyword1=keyword-value1
 [keyword2=keyword-value2]...])]
 [\{SWITCHES = hexa8 \}]\nPASS\begin{bmatrix} \{ \end{bmatrix}|<br>| {SWITCHi= {0} [SWITCHj= {0}<br>| {1} \{1\}\begin{bmatrix} \{ & 1 \} & \{ 1 \} & \{ 1 \} \end{bmatrix}[DELETE]
[SIZEOPT = (size-parameters)]
[STEPOPT = (step-parameters)];
```
## **SEND** (JCRM)

'string105''

[{user-name}] [{MAIN }];

47 A2 13UJ Rev03 57

 $\frac{1}{2}$  , and the set of the set of the set of the set of the set of the set of the set of the set of the set of the set of the set of the set of the set of the set of the set of the set of the set of the set of the set

 | | | |  $\frac{1}{2}$  , which is a set of the set of the set of the set of the set of the set of the set of the set of the set of the set of the set of the set of the set of the set of the set of the set of the set of the set of the

#### **SETLIST** (DMUT)

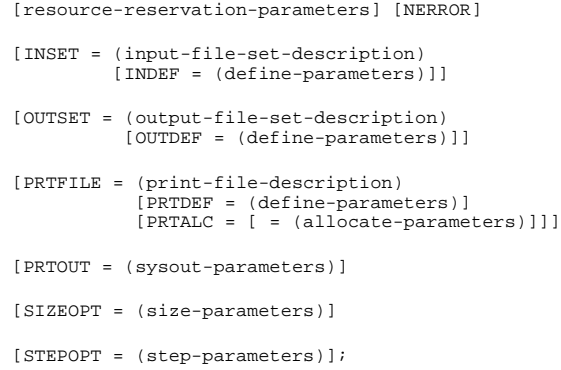

 $\frac{1}{2}$  , and the set of the set of the set of the set of the set of the set of the set of the set of the set of the set of the set of the set of the set of the set of the set of the set of the set of the set of the set

 | | | |  $\frac{1}{2}$  , which is a set of the set of the set of the set of the set of the set of the set of the set of the set of the set of the set of the set of the set of the set of the set of the set of the set of the set of the

#### **SHIFT** (CATM)

```
generation-group-name
[CURGEN = alphanum7]
[AFTJRNL = {KEEP} ]{CLEAR}[FORCE]
[CATALOG = digit1]
[SYMGEN = alphanum5]
[END = {DEASSIGN}] {UNLOAD }
[ABEND = {DEASSIGN}] {UNLOAD }
[PRTFILE = (print-file-description)
 [PRTDEF = (define-parameters)]]
[PRTOUT = (sysout-parameters)];
SIZE
(JCRM)
```

```
[declared-working-set]
[CHPPAGE = digits]
[NBBUF = digits3]
[POOLSIZE = digits] ;
```
 | | | |  $\frac{1}{2}$  , which is a set of the set of the set of the set of the set of the set of the set of the set of the set of the set of the set of the set of the set of the set of the set of the set of the set of the set of the

```
SORT
(SMRG)
 INFILE = (sifd [smdp])
 [INFILE1 = (sifd)
 [INFILE2 = (sifd)
 [INFILE3 = (sifd)
 [INFILE4 = (sifd)
 [INFILE5 = (sifd)
 [INFILE6 = (sifd)
 [INFILE7 = (sifd)
 [INFILE8 = (sifd) ]]]]]]]]
\begin{array}{lcl} & \{(\text{soft }[\text{smdp}] ~) ~ [\text{REPLIN}] & \} \\ \text{OUTFILE} & & \{(\text{INFILE}) & \} \\ & & \{(\text{SS.OUT } \text{SYSOUT} ~[\text{DATAFORM} = \text{SSF}])\} \end{array} COMFILE = (sifd)
[WORKDISK[S] =
[ {(extnl-file-name) }]
[ { {CAT } }] [CATALOG=digit1] }]<br>[ { FILESTAT={UNCAT }] [CATALOG=digit1] }]<br>[ { { TEMPRY} }]
[ { SIZE = digits5 }]
[<br>[ [ {POOL, FIRST } ]<br>[ [ {POOL, NEXT } ]<br>[ [ {NPOOL } ]
[[ [{RESIDENT }] ]
[ [{ {WORK } }] ]
[ [{DEVCLASS=dvc MEDIA=({ })}]) ]
\begin{bmatrix} \cdot & \cdot & \cdot \\ \cdot & \cdot & \cdot \\ \cdot & \cdot & \cdot \end{bmatrix} \begin{bmatrix} \cdot & \cdot & \cdot \\ \cdot & \cdot & \cdot \\ \cdot & \cdot & \cdot \end{bmatrix} \begin{bmatrix} \cdot & \cdot & \cdot \\ \cdot & \cdot & \cdot \\ \cdot & \cdot & \cdot \end{bmatrix}[ [{AUDIT}]
[ [{PARAM}]
[REPORT = [{ }]
                    \tilde{I} \tilde{\lambda} at I .
                   \left[\right\{ \text{NOTE} \right\}[PRTFILE = (print-file-description)]
 [SIZE = dec3]
 [ {\rm \{P R INTID\}}] ]<br>[ {\rm \{P R INT\}}] ]
                                         \begin{bmatrix} 1 & 1 \end{bmatrix}[\begin{array}{c} [\text{INVREC} = (\begin{array}{c} [\text{ABORT} \text{ } ] ] & [ \text{ERROPT} = \left\{ \begin{array}{c} \text{ } \\ \text{ } \\ \text{ } \end{array} \right. ] ] \end{array} ] \begin{array}{c} [\text{ERROPT} = \left\{ \begin{array}{c} \text{ } \\ \text{ } \\ \text{ } \end{array} \right. ] ] ] \end{array} ][INVREC = ([{ }] [ERROPT = { }])]<br>[ [ continue}] [ \{ }]]
[ [ {LOG }] ]
 [ [ [ [ ] [ ] [ ] [ ] [ ] [ ] [ ] [ ] [ ] [ ] [ ] [ ] [ ] [ ] [ ] [ ] [ ] [ ] [ ] [ ] [ ] [ ] [ ] [ ] [ ] [ ] [LOGFILE = (soft smdp) ] [REPEAT]
[START = dec10][HALT = dec10][SIZEOPT = (size-parameters)]
[STEPOPT = (step-parameters)];
```
 $\frac{1}{2}$  , and the set of the set of the set of the set of the set of the set of the set of the set of the set of the set of the set of the set of the set of the set of the set of the set of the set of the set of the set

 | | | |

60 47 A2 13UJ Rev03

 | | | |  $\frac{1}{2}$  , which is a set of the set of the set of the set of the set of the set of the set of the set of the set of the set of the set of the set of the set of the set of the set of the set of the set of the set of the

```
SORTIDX
(DMUT)
  OUTFILE = (output-file-description)
 {external-file-name}
 [WKDISK = ({ }
               {SIZE = digits3 }
{[FILESTAT = CAT] [CATALOG = digit1]}\{{RESIDENT} <br>{ DEVCLASS = device-class}{ DEVCLASS = device-class } }<br>{ {FILESTAT = UNCAT] [ {VOLSET = volset-name } }<br>{ (MEDIA = (volume-name ) }<br>{ ( ( ( volume-name ]...)] } }
  [SIZEOPT = (size-parameters)]
  [STEPOPT = (step-parameters)];
```
# **SORTWORK**

(SMUG) { WKDISK }  $\{$  WKDISKS  $\}$  =  $\left\{\begin{array}{ll} \left\{\begin{array}{ll} \text{SIZE = digit5 [dvcmd]} & & \right\} \\ \text{external-file-name = CAT \text{ CATALOG = digit1 } } & & \right\} \\ \left\{\begin{array}{ll} \left\{\begin{array}{ll} \text{FILESTAT = CATALOG = digit1 } & \right\} \\ \text{If } \left\{\begin{array}{ll} \text{FILESTAT = UNCAT} \end{array}\end{array}\right. & \left\{\begin{array}{ll} \text{dvcmd} \end{array}\right\} \end{array}\right. \end{array}\right\}$ 

## where dvcmd is defined as follows:

 $\{$  RESIDENT  $\}$ 

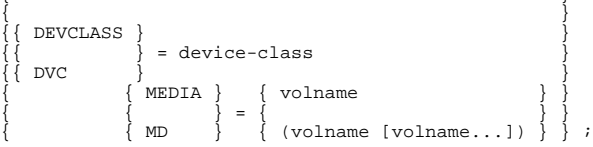

 | | | |  $\frac{1}{2}$  , which is a set of the set of the set of the set of the set of the set of the set of the set of the set of the set of the set of the set of the set of the set of the set of the set of the set of the set of the

## **STEP** (JCRM)

```
load-module-name (input-library-description)
[XPRTY = digit1]
[CPTIME = {9999999}]<br>{digits7}[ELAPTIME = \frac{9999}{\{ digits 4\}}][LINKS = {99999999]}]<br>{digits8}DUMP = \{\frac{NO}{DATA} \{ PRIVATE\} \}<br>{ALL [PRIVATE]}
[DEBUG [ = (sequential-input-file-description)]]
[OPTIONS = 'string4096']
[REPEAT]
[{MAXMEM}]
[{MINMEM}];
SWINPUT
(JCRM)
```
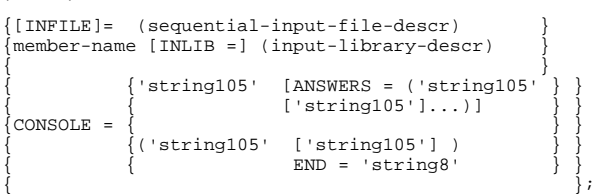

 | | | |  $\frac{1}{2}$  , which is a set of the set of the set of the set of the set of the set of the set of the set of the set of the set of the set of the set of the set of the set of the set of the set of the set of the set of the

```
SYSMAINT
(IOF3)
COMFILE = (input-file-description)
[PRTFILE = (print-file-description)]
[{INFILE = (input-file-description)}]
[{INSST = (input-sst-description) }]
[{OUTFILE = (output-file-description)}]
[{OUTSST = (output-sst-description) }]
[RESTFILE = (input-file-description)]
[SAVEFILE = (output-file-description)]
[ {NO }]
[DUMP = { \ \ \ \ \ \ \ \ \ } ];
[ [ [ ] [ ] [ ]
```
#### **SYSOUT** (JCRM)

```
internal-file-name
[CLASS = identifier1]
[PRIORITY = digit1]
\begin{array}{llll} \text{[WHEREN]} & = & \{\underline{\text{JOB}} & \}& \text{]} \\ \text{[} & \{\underline{\text{STEP}} & \}& \text{]} \\ \text{[} & \{\text{IMMED} & \}& \text{]} \\ \text{[} & \{\text{DEFER} & \}& \text{]} \\ \end{array}\sqrt{STEP}[ {IMMED }]
[ {DEFER } ]
[ \begin{array}{c} \{ \text{DEFER} \\ \{ \text{digits5} \} \} \end{array} ][{HOLD }]
\left[\frac{\text{NHOLD}}{\text{N}}\right][NAME = identifier8]
[{BANNER }]
\left[\text{NBANNER}\right]\left[\right.\left\{BANINF = (alphant12[a1phanum12],...) \right\}[COPIES = digits3]
[DEVCLASS = device-class [MEDIA = volume-name]]
[DEST = alphanum8]
[\{SLEM\}][{NSLEW}]
[{DELETE }]
[ {NDELETE } ];
```
 $\frac{1}{2}$  , and the set of the set of the set of the set of the set of the set of the set of the set of the set of the set of the set of the set of the set of the set of the set of the set of the set of the set of the set

 | | | |

 | | | |  $\frac{1}{2}$  , which is a set of the set of the set of the set of the set of the set of the set of the set of the set of the set of the set of the set of the set of the set of the set of the set of the set of the set of the

> **UNCAT** (CATM) object-name  $[TYPE = {FILE } ]$  $\{{\tt GEN}\quad \}$  {DIR }  ${FLINK}$ [FORCE] [CATALOG = digit1] PRTFILE = (print-file-description) [PRTDEF = (define-parameters)]] [PRTOUT = (sysout-parameters)];

 | | | |  $\frac{1}{2}$  , which is a set of the set of the set of the set of the set of the set of the set of the set of the set of the set of the set of the set of the set of the set of the set of the set of the set of the set of the

#### **URINIT** (SOGD)

COMFILE = (sequential-input-file-description) [OUTFILE = {SYS.URCINIT }] [ {(sequential-output-file-description)}] [INLIB = (input-library-description)]  $[{\small \texttt{PRTFILE}} = ({\small \texttt{print-file}}) \: \texttt{] \:}$ 

## **VALUES** (JCRM)

[parameter-value1 [parameter-value2] ...]

[keyword1 = keyword-value1 [keyword2 = keyword-value2] ...] ;

#### **VOLCHECK** (DMUT)

DEVCLASS = device-class MEDIA = volume-name

[{ DELETE }] [{ }] [{ NDELETE }]

[SIZEOPT = (size-parameters)] [STEPOPT = (step-parameters)];

47 A2 13UJ Rev03 65

 $\frac{1}{2}$  , and the set of the set of the set of the set of the set of the set of the set of the set of the set of the set of the set of the set of the set of the set of the set of the set of the set of the set of the set

 | | | |  $\frac{1}{2}$  , which is a set of the set of the set of the set of the set of the set of the set of the set of the set of the set of the set of the set of the set of the set of the set of the set of the set of the set of the

> **VOLCOMP** (DMUT) INVOL1 = (DEVCLASS = device-class MEDIA = volume-name  $\{$  NATIVE  $\}$  $[LABEL = \{ NONE \}])$  $\{$  NSTD  $\}$ INVOL2 = (DEVCLASS = device-class MEDIA = volume-name  $\{NATIVE\}$  $[LABEL = \{ NONE \}])$  $\{$  NSTD  $\}$ [LIMIT = digits4]  ${ALPHA}$  $[FORMAT = {HEXA} ]$  ${BOTH}$  $\{$  0  $\}$  $[SKIP = { \qquad \qquad }]$  {digits3}  $\left\{ \begin{array}{c} 1 \end{array} \right\}$  $[TABLEND = { \qquad \qquad }]$  {digits2} [BUFFER = digits5] [PRTOUT = (sysout-parameters)] [PRTFILE = (print-file-description) [PRTDEF = (define-parameters)]] [SIZEOPT = (size-parameters)] [STEPOPT = (step-parameters)];

 | | | |

 $\frac{1}{2}$  , and the set of the set of the set of the set of the set of the set of the set of the set of the set of the set of the set of the set of the set of the set of the set of the set of the set of the set of the set
JCL Statements

 | | | |  $\frac{1}{2}$  , which is a set of the set of the set of the set of the set of the set of the set of the set of the set of the set of the set of the set of the set of the set of the set of the set of the set of the set of the

> **VOLDUPLI** (DMUT) OLD = (DEVCLASS = device-class MEDIA = volume-name  $\{NATIVE\}$  $[LABEL = \{NORMAL \}])$  $\{ \text{NSTD} \quad \}$ NEW = (DEVCLASS = device-class MEDIA = volume-name  $\{NATIVE\}$  $[LABEL = \{\} ]$  $\{ \texttt{NOTE} \quad \}$  ${D6250}$  $[IDENTY = \{\} ]$  {D1600}  $\left\{ \begin{array}{c} 1 \end{array} \right\}$  $[TABLEND = {$  {digits2}  $\{$  0  $\}$  $[BUFFER = digits5][SKIP = { \qquad }]$  {digits3} [SIZEOPT = (size-parameters)] [STEPOPT = (step-parameters)];

47 A2 13UJ Rev03 67

 $\frac{1}{2}$  , and the set of the set of the set of the set of the set of the set of the set of the set of the set of the set of the set of the set of the set of the set of the set of the set of the set of the set of the set

 | | | |  $\frac{1}{2}$  , which is a set of the set of the set of the set of the set of the set of the set of the set of the set of the set of the set of the set of the set of the set of the set of the set of the set of the set of the

## **VOLLIST** (DMUT) DEVCLASS = device-class MEDIA = media-name  $\{$  SHORT {ALL } [{[CONTROL][ORG][SPACE][USAGE][SUBFILES][SPECIFIC]}] {[NAMES]<br>{[FREE]  $\{[\texttt{FREE}]\}$  {[COUNT] } [RATIO = {LIB | UFAS | ALL}] [PREFIX = character-string] [SORTEDBY = {NAMES | ADDRESS | SIZE}] [OUTFILE = (output-file-description) [OUTDEF = (define-parameters) [OUTALC[ = (allocate-parameters)]]] [APPEND] [PRTFILE = (print-file-description) [PRTDEF = (define-parameters) [PRTALC[ = (allocate-parameters)]]] [PRTOUT = (sysout-parameters)] [SIZEOPT = (size-parameters)] [STEPOPT = (step-parameters)];

#### **VOLMAINT**

(DMUT)

```
{ VOLUME = (DEVCLASS = dev-class, MEDIA = media-name }
\left\{\begin{array}{cc} \left\{\begin{array}{c} \texttt{NATIVE} \\ \texttt{I ABEL = }\frac{1}{2} \\ \end{array}\right\} \end{array}\right\} \end{array}\right\}\overline{\S} NSTD
{ }
{ INVOL = (DEVCLASS = dev-class, MEDIA = media-name }
\left\{\begin{array}{c} {\rm \{MATIVE\}} \\ {\rm \{LABEL=\{NONE\}}\} \cup {\rm \{INDEF=\ (define-parameters)\}} \end{array}\right\} {COMMAND = 'command-list' }
 {COMFILE = (input-file-description) }
 { [COMDEF = (define-parameters)]}
     [PRTFILE = (print-file-description)
 [PRTDEF = (define-parameters)]
 [PRTALC[ = (allocate-parameters)]]]
                       [PRTOUT = (sysout-parameters)]
                       [SIZEOPT = (size-parameters)]
                       [STEPOPT = (step-parameters)];
```
 $\frac{1}{2}$  , and the set of the set of the set of the set of the set of the set of the set of the set of the set of the set of the set of the set of the set of the set of the set of the set of the set of the set of the set

#### JCL Statements

 | | | |  $\frac{1}{2}$  , which is a set of the set of the set of the set of the set of the set of the set of the set of the set of the set of the set of the set of the set of the set of the set of the set of the set of the set of the

## **VOLMODIF** (DMUT) VOLUME = (DEVCLASS=device-class, MEDIA = volume-name) [BADTRACK = (cccc/tt[,cccc/tt]...)] FBO [BADBLOCK = (digits8[,digits8])] VBO [FORGET = (cccc/tt[,cccc/tt]...)] VBO [{ANALYSIS} VBO  $\begin{bmatrix} \{ \end{bmatrix}$  = (CCCC/TT[,CCCC/TT])]<br>VBO  $\begin{bmatrix} \{ \text{WRHADDR} \} \end{bmatrix}$  = (CCCC/TT[,CCCC/TT])] VBO [{WRHADDR} ] FBO [{ANALYSIS}<br>FBO [{ FBO [[ANALISIS] = (digits8[,digits8])]<br>FBO [[ERASE ] [ {<br>[ {ERASE  $[\{CTLACC\}]$ [ { } ]<br>[ {NCTLACC} ]  $[$  (DWNER =  $\{$  project-name  $\}$  ]<br> $[$   $]$   $*$   $]$  ] [{QUOTA }] [{NQUOTA}] [NSEQALC] [SIZEOPT = (size-parameters)] [STEPOPT = (step-parameters)];

## **VOLPREP**

# (DMUT) OLD = (DEVCLASS = device-class MEDIA = volume name<br>
[  $\frac{\{NATUE\}}{\{LABEL} = \frac{\{NOWE\}}{\{NOWE\}}\})$

NEW = ([DEVCLASS = device-class,] MEDIA = vol-name

 $\frac{1}{2}$  , and the set of the set of the set of the set of the set of the set of the set of the set of the set of the set of the set of the set of the set of the set of the set of the set of the set of the set of the set

 | | | |

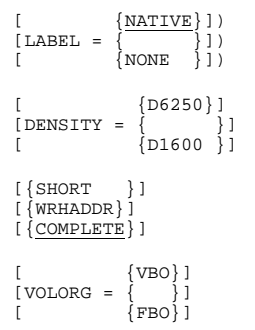

#### 47 A2 13UJ Rev03 69

 | | | |  $\frac{1}{2}$  , which is a set of the set of the set of the set of the set of the set of the set of the set of the set of the set of the set of the set of the set of the set of the set of the set of the set of the set of the

```
[ERASE]
[ {digits2}]
[VTOCADDR = { }][VTOCSIZE = { }]
[ {cccc/tt}]
[ {cccc/tt}]<br>[ {digits8}][ {digits6}]
[WORK][FORGET][FORCE][BYPASS]
[ { 1 }][ {KDS }]<br>[SECTINCR = { }][AUTOCALC][LBLFORM = { }]<br>[ {digits2}][ {ECMA}]
[BADTRACK = (cccc/tt[,cccc/tt]...)]
[BADBLOCK = (digits8[,digits6]...)]
[ERSTSIZE = digits3]
[ {\tt [CTLACC \; ]}[ { } ]<br>[ {NCTLACC} ]
[ (project-name ] ]<br>
[ OWNER = {<br>
[ * } ]
[{QUOTA }]
[{NQUOTA}]
[SIZEOPT = (size-parameters)]
[STEPOPT = (step-parameters)];
VOLREST
(DMUT)
INFILE = (input-file-description)
OUTVOL = (DEVCLASS = device-class,
                 MEDIA = volume-name)
[\{\underline{\text{ALL}}\}][\begin{matrix} \end{matrix}][{VTOC}]
[\{NFAST\}][\begin{matrix} \{ \end{matrix} \right][\{ \frac{\texttt{FAST}}{\texttt{FAST}} \} ][ \{1\}][NBBUF = {1}]
[ \{2\}][ 0  \  \  \, \{  0  \  \, \} [SKIP = { \qquad \qquad }][ {digits3}[FLOW = digits3]
[REORG]
```
 $\frac{1}{2}$  , and the set of the set of the set of the set of the set of the set of the set of the set of the set of the set of the set of the set of the set of the set of the set of the set of the set of the set of the set

#### JCL Statements

 | | | |  $\frac{1}{2}$  , which is a set of the set of the set of the set of the set of the set of the set of the set of the set of the set of the set of the set of the set of the set of the set of the set of the set of the set of the

```
INDEF = (define-parameters)
[SIZEOPT = (size-parameters}]
```
STEPOPT = (step-parameters)];

Note that a volume must be restored by the same version as that with which it was saved.

#### **VOLSAVE** (DMUT)

```
INVOL = (DEVCLASS=device-class, MEDIA=vol-name)
OUTFILE = (output-file-description)
[ 0  \  \  \, \{  0  \  \, \} [SKIP = { \qquad \qquad }][ {digits3}
[FLOW = digits3]
[\{ALL \}][{VTOC}]
[\{NFAST\}][\begin{matrix} \{ \end{matrix} \right][{FAST }]
[[DIRTY]
[ \{1\}][NBBUF = {1}]
[ \{2\}]
[COMPACT]
OUTDEF = (define-parameters)
[SIZEOPT = (size-parameters}]
STEPOPT = (step-parameters)];
```
## **VSETLIST**

```
[NAME = \frac{*}{s}| name18 }]
[SUBSET = {ALL | RESIDENT}][VOLSET [=\{name6 | DFLT\}]][VOLORG = {ALL | VBO | FBO}][PROTECT = {ALL|NONE|PUBLIC|PRIVATE|QUOTA}]
[SHARED = {\{\underline{ALL} | YES | NO}\}][MIROR = {\Delta LL | YES | NO}][TYPE = {ALL| SYSTEM|BKST} ]
```
 $\frac{1}{2}$  , and the set of the set of the set of the set of the set of the set of the set of the set of the set of the set of the set of the set of the set of the set of the set of the set of the set of the set of the set

 | | | |

47 A2 13UJ Rev03 71

 | | | |  $\frac{1}{2}$  , which is a set of the set of the set of the set of the set of the set of the set of the set of the set of the set of the set of the set of the set of the set of the set of the set of the set of the set of the

```
[OPTION = {NONE|ALL|QUOTA|IOS|EXTENT}]
[PROJECT = {*|name12}|][ORDER = {NO|VOLSET}]
[DETAILED]
[PRTFILE = (print-file-description)
            [PRTDEF = (define-parameters)]
            [PRTALC = (allocate-parameters)]]
[PRTOUT = (sysout-parameters)]
[SIZEOPT = (size-parameters)]
[STEPOPT = (step-parameters)];
```
#### **WRITER** (JCRM)

```
{(sequential-input-file-description) }
{[\text{PART} = (ai[:bi][ai+1[:bi+1)]...)}\{[\{\texttt{SELECT} = ([\texttt{ron}[:\{\texttt{index} \{\texttt{]}}\}], \ldots)\}] \}\{[\{ \} \{ \} \} \}{(input-library-description) }
\{ \}\{ SUBFILES = (\{member-name[member-name] \dots \} )\}\{ \text{star-name}[\text{star-name}] \dots \}).
[CLASS = identifier1]
[PRIORITY = digit1]
[WHEN = {JOB} ][ {ImMED}]
[{HOLD }]
\left[\frac{\text{NHOLD}}{\text{NHOLD}}\right][NAME = identifier8]
{BANNER }
{NBANNER }
\{BANINF = (alphant12, [alphant12]....) \}[COPIES = digits2]
[DEVCLASS = device-class [MEDIA = volume-name]]
[DEST = alphanum8]
[DATAFORM = \{SSF \\ \{SRF \\ \{REPORT = \{string_2\}\} \}]{\rm SARF} {\rm ALL}\begin{array}{ccc} {\rm [} & \{ \frac{\rm{SARF}}{\rm{OR}} & \{ \frac{\rm{ALL}}{\rm{ALL}}} & \frac{\rm{ }}{\rm{)}} \} \, {\rm ]} \\ {\rm [} & \{ \frac{\rm{DOF}}{\rm{ASA}} & \{ \frac{\rm{)}}{\rm{)}} } \} \, {\rm ]} \end{array}[ {ASA}
```
 $\frac{1}{2}$  , and the set of the set of the set of the set of the set of the set of the set of the set of the set of the set of the set of the set of the set of the set of the set of the set of the set of the set of the set

 | | | |

72 47 A2 13UJ Rev03

JCL Statements

 | | | |  $\frac{1}{2}$  , which is a set of the set of the set of the set of the set of the set of the set of the set of the set of the set of the set of the set of the set of the set of the set of the set of the set of the set of the

> [NUMBER] [{FPARAM }] [{NFPARAM}] [{SLEW }]  $[\{NSLEM\}]$ [{DELETE }] [{NDELETE}] [PRINTER = (printer-options)]<br>[<br>[PUNCH = (punch-options) ]  $[$ [PUNCH = (punch-options) ]

47 A2 13UJ Rev03 73

 $\frac{1}{2}$  , and the set of the set of the set of the set of the set of the set of the set of the set of the set of the set of the set of the set of the set of the set of the set of the set of the set of the set of the set

 | | | |  $\frac{1}{2}$  , which is a set of the set of the set of the set of the set of the set of the set of the set of the set of the set of the set of the set of the set of the set of the set of the set of the set of the set of the

 $\frac{1}{2}$  , and the set of the set of the set of the set of the set of the set of the set of the set of the set of the set of the set of the set of the set of the set of the set of the set of the set of the set of the set

## **A. GENERAL FILE DESCRIPTIONS AND CHARACTERISTICS**

 | | | |  $\frac{1}{2}$  , which is a set of the set of the set of the set of the set of the set of the set of the set of the set of the set of the set of the set of the set of the set of the set of the set of the set of the set of the

> A file description consists of a combination of parameters from the ASSIGN JCL statement. The most commonly used file descriptions are fully described in this appendix. For other file descriptions, some ASSIGN parameters may or may not be valid. For details consult the appropriate manual.

**input-library-description**

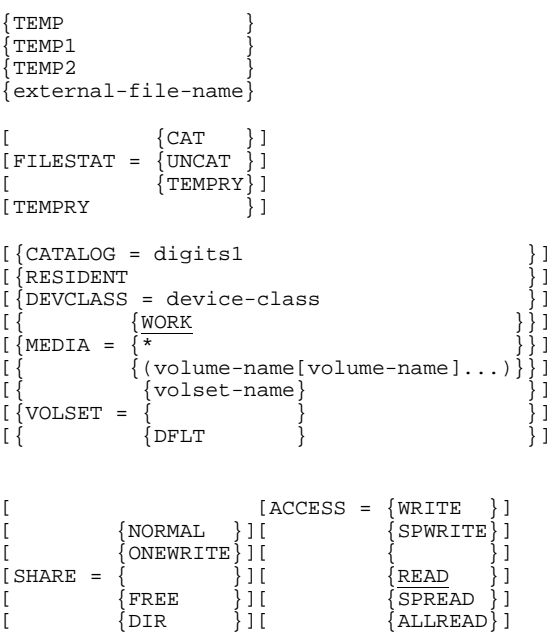

 $[ABEND = {DEASSIGN}][LABEL = NATIVE]$  $[$  {PASS }]

## **output-library-description**

 $[END = {DEASSIGN}]$  $[$  {PASS }]

same as input-library-description plus:

 $[EXPDATE = {yyy/mm/dd}]$  $[yy/\ddot{d}d \quad ][SIZE = digits3]$ [  $\{ddd \}$  ]

 $\frac{1}{2}$  , and the set of the set of the set of the set of the set of the set of the set of the set of the set of the set of the set of the set of the set of the set of the set of the set of the set of the set of the set

 | | | |

47 A2 13UJ Rev03 A-1

 | | | |  $\frac{1}{2}$  , which is a set of the set of the set of the set of the set of the set of the set of the set of the set of the set of the set of the set of the set of the set of the set of the set of the set of the set of the

## **print-library-description**

Same as output-library-description except that TEMP, TEMP1 and TEMP2 can only be used in an IOF environment; if no value is specified, the default value is TEMP.

## **sequential-input-file-description**

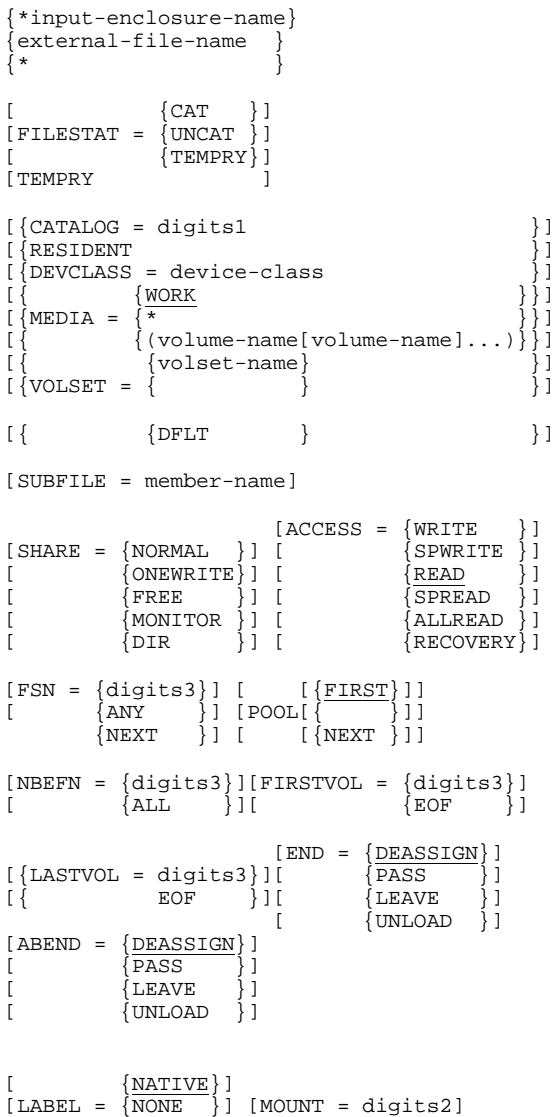

 $\frac{1}{2}$  , and the set of the set of the set of the set of the set of the set of the set of the set of the set of the set of the set of the set of the set of the set of the set of the set of the set of the set of the set

 | | | |

A-2 47 A2 13UJ Rev03

#### General File Descriptions and Characteristics

 | | | |  $\frac{1}{2}$  , which is a set of the set of the set of the set of the set of the set of the set of the set of the set of the set of the set of the set of the set of the set of the set of the set of the set of the set of the

 $[NSTD \}$ ]

#### **input-file-description**

Same parameters as sequential-input-file-description, above, except that the file referenced is not restricted to being a sequential file.

#### **sequential-output-file-description**

[CATNOW] [CATALOG = digit1]

{external-file-name}  $\overline{\Omega}$  DUMMY

Same optional parameters as sequential-input-file plus:

```
[EXPDATE = {yy/mm/dd}] [SIZE = digits3][ {yy/ddd }]
[ {ddd }]
[ {D1600}]
[ DENSITY = \begin{array}{c} 1 \ \{D6250\} \\ 1 \ \{S35\}\end{array}[ DENSITY =
\begin{bmatrix} 1 & 2 & 35 \\ 1 & 6 & 55 \\ 1 & 6 & 575 \end{bmatrix}\{ $75 \} \}
```
#### **output-file-description**

This parameter group is identical to sequential-output-filedescription, except that the file referenced does not have to be sequential.

#### **input-file-set-description**

```
star-expression[REF] [ =
      {*input-enclosure }
     {\left\{ {\left( {\left( {\text{input} - \text{file}} \right)\left[ {\left( {\text{input} - \text{file}} \right)\right], \ldots } \right)} \right\}}[ONLY = (DEVCLASS = device-class
                     [MEDIA = (media-list)])]
FILESTAT = \{CAT \} {UNCAT}
```
 $\frac{1}{2}$  , and the set of the set of the set of the set of the set of the set of the set of the set of the set of the set of the set of the set of the set of the set of the set of the set of the set of the set of the set

 | | | |

47 A2 13UJ Rev03 A-3

 | | | |  $\frac{1}{2}$  , which is a set of the set of the set of the set of the set of the set of the set of the set of the set of the set of the set of the set of the set of the set of the set of the set of the set of the set of the

```
[{CATNAME = external-file-name ]
[{CATALOG = digt1 ]
[RESIDENT ]
[DEVCLASS = device-class ]
[ [MEDIA = {WORK} ][ [ \{ \* \} ]]
[ {volume-name[volumename]...}\]]]
[FSN = digits3] ]
[ SHARE = \{ NORMAL \} ]
[ {ONEWRITE}]<br>[ {FREE }]
[ {FREE }]
[ {MONITOR }]
[ \{DIR \}][ {UNSPEC }]
[ACCESS = {WRTTE} ][ {SFWRITE}]
[ {READ} }]<br>[ {SPREAD} }][<br>[ {SPREAD<br>[ {RECOVE]
       \{ RECOVERY\}]
\{\overline{\text{ALLREAD}}\}]
[END = (DEALLOC [BYPASS] [UNCATNOW])]
[MOUNT = digits2] [POOL]
```
 $\frac{1}{2}$  , and the set of the set of the set of the set of the set of the set of the set of the set of the set of the set of the set of the set of the set of the set of the set of the set of the set of the set of the set

General File Descriptions and Characteristics

 | | | |  $\frac{1}{2}$  , which is a set of the set of the set of the set of the set of the set of the set of the set of the set of the set of the set of the set of the set of the set of the set of the set of the set of the set of the

#### **output-file-set-description**

```
star-expression[REF[=
   {*input-enclosure }
  \{(i\nu)[(input-file)[(input-file)]...)]]]
[ONLY = (DEVCLASS = device-class
[MEDIA = (media-list)]{CAT}FILESTAT = {UNCAT}
[RESIDENT ]
[DEVCLASS = device-class ]
[[ [MEDIA = {WORK }]]
[ [ [ \{ \{* \} ]]
           {volume-name[volume-name]... )}]]<br>VEXT }]
[ [[ {NEXT }] ]]
[ [FSN = { \ } ] ][ [[ {digits3}] ]]
       [ \{ CATNAME = external-file-name \} ] \newline \{ \{ CATALOG = digit1 \} \}[CATNOW] [ { } ]
[ {CATALOG = digit1 ] }
[SHARE = {NORMAL } ][ {ONEWRITE}]
[ {FREE }]
[ {MONITOR }]
[ {DIR }]
\begin{bmatrix} 1 & 1 \\ 1 & 1 \end{bmatrix}[ \begin{array}{lcl} \textrm{ACCESS} & = & \{\underbrace{\textrm{WRITE}}_{\textrm{SPWRTTTF}} & \vdots \} \\ \textrm{[} & & \end{array}[ {SPWRITE } ]
[ {RECOVERY}]
[ABEND = (DEALLOC [BYPASS] [UNCATNOW])]
[MOUNT = digits2] [POOL]
[ {D1600}]
[D6250]]
[IDENTY =[DEFINSTTY = {\begin{matrix} \{535 \} \end{matrix}}][ \{575 \}]
[EXPDATE = {yy/mm/dd}][\qquad \qquad \{yy/\text{dd} \qquad \}][ {ddd } ]
```
 $\frac{1}{2}$  , and the set of the set of the set of the set of the set of the set of the set of the set of the set of the set of the set of the set of the set of the set of the set of the set of the set of the set of the set

 | | | |

47 A2 13UJ Rev03 A-5

 | | | |  $\frac{1}{2}$  , which is a set of the set of the set of the set of the set of the set of the set of the set of the set of the set of the set of the set of the set of the set of the set of the set of the set of the set of the

#### **print-file-description**

Same as sequential-output-file-description, except that external-file-name SYS.OUT can be used but TEMP, TEMP1 and TEMP2 cannot be used.

## **work-file-description**

external-file-name

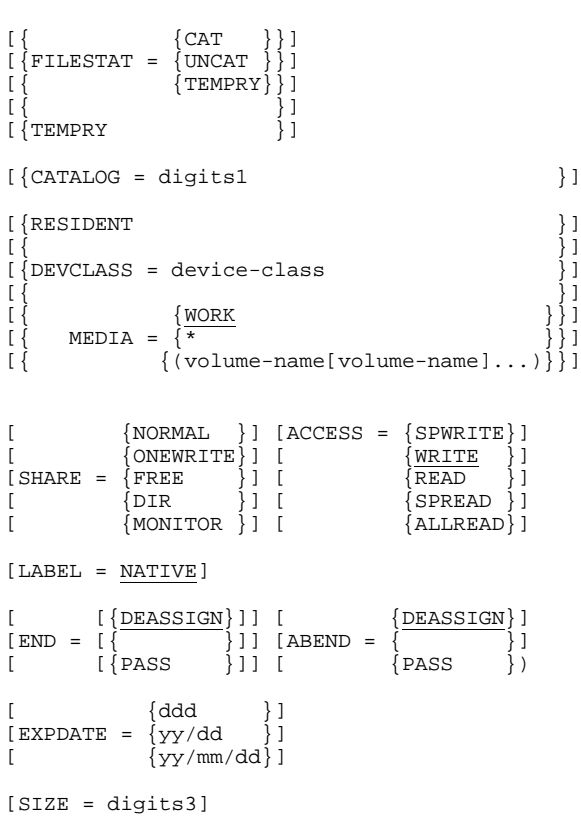

General File Descriptions and Characteristics

 | | | |  $\frac{1}{2}$  , which is a set of the set of the set of the set of the set of the set of the set of the set of the set of the set of the set of the set of the set of the set of the set of the set of the set of the set of the

#### **merge-define-parameters sort-define-parameters**

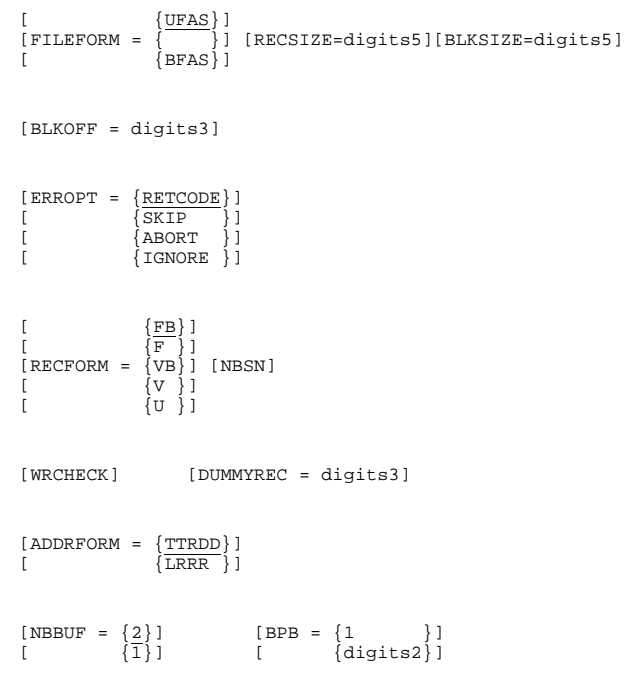

47 A2 13UJ Rev03 A-7

 $\frac{1}{2}$  , and the set of the set of the set of the set of the set of the set of the set of the set of the set of the set of the set of the set of the set of the set of the set of the set of the set of the set of the set

 | | | |  $\frac{1}{2}$  , which is a set of the set of the set of the set of the set of the set of the set of the set of the set of the set of the set of the set of the set of the set of the set of the set of the set of the set of the

#### For SORT only:

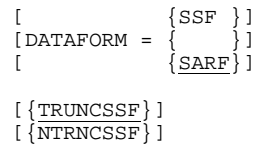

#### For V5 MERGE:

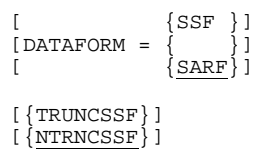

#### **merge-input-file-description sort-input-file-description**

Same parameters as sequential-output-file-description.

## **backing-store-file-description**

```
external-file-name{RESIDENT }
 {device-class-description}
```
## **allocate-parameters**

[SIZE = digits5] [INCRSIZE = digits5] [ {CYL }]  $[UNIT = {TRACK}] [CHECK] [KEEP]$  $[$   ${BLOCK}$ ]

General File Descriptions and Characteristics

 | | | |  $\frac{1}{2}$  , which is a set of the set of the set of the set of the set of the set of the set of the set of the set of the set of the set of the set of the set of the set of the set of the set of the set of the set of the

#### **resource-reservation-parameters**

```
[REQDEV = (device-request-description
           [device-request-description]...)]
[REQVOL = (volume-request-description)
            [volume-request-description]...)]
[REQFILE = (file-request-description
            [file-request-description]...)]
where:
device-request-description ::=
   ([digits* ] device-class MAX = digits)
volume-request-description ::=
   (DEVCLASS = device-class)
   MEDIA = volume-name [volume name]...)
   [MOUNT = digit1]
  [POOL[<u>FIRST</u>]]<br>[     [NEXT]]
       \overline{[ NEXT]}\overline{]} [VOLWR ]
   [NVOLWR]
 [SHARE = {FREE}]
[ {NO } ]
file-request-description ::=
   (output-file-description)
```
#### **Optional Parameters for all STEP DEFINING STATEMENTS**

The following keyword parameters can be used in any Step Defining Statements:

```
[DUMP = {NO \ }][\overline{\text{DATA}}][STEPOPT = (step-parameters)]
              [SIZEOPT = (size-parameters)]
Note: For full descriptions of STEPOPT and
            SIZEOPT, see Appendix B.
```
 $\frac{1}{2}$  , and the set of the set of the set of the set of the set of the set of the set of the set of the set of the set of the set of the set of the set of the set of the set of the set of the set of the set of the set

 | | | |

47 A2 13UJ Rev03 A-9

 | | | |  $\frac{1}{2}$  , which is a set of the set of the set of the set of the set of the set of the set of the set of the set of the set of the set of the set of the set of the set of the set of the set of the set of the set of the

 $\frac{1}{2}$  , and the set of the set of the set of the set of the set of the set of the set of the set of the set of the set of the set of the set of the set of the set of the set of the set of the set of the set of the set

## **B. STEP PARAMETERS (STEPOPT) AND SIZE PARAMETERS (SIZEOPT)**

 | | | |  $\frac{1}{2}$  , which is a set of the set of the set of the set of the set of the set of the set of the set of the set of the set of the set of the set of the set of the set of the set of the set of the set of the set of the

> The following STEP parameters can be used in STEPOPT: load-module-name (input-library-description)

[XPRTY = digit1] [CPTIME = {9999999}] [ {digits7}] [ELAPTIME = {9999 }] [  ${\{ \text{digits} 4 \}}$ ]  $[LINKS = {99999999}]$  $\{diqits8\}\}$  $[$  {NO }]  $[DUMP = {DATA[PRIVATE]}]$  $[$   ${ALL}$   $[PRIVATE]$ ] [DEBUG [= (sequential-input-file-description)]] [OPTIONS = 'string4096'] [REPEAT] [{MAXMEN}] [{MINMEN}]

 | | | |  $\frac{1}{2}$  , which is a set of the set of the set of the set of the set of the set of the set of the set of the set of the set of the set of the set of the set of the set of the set of the set of the set of the set of the

## The following SIZE parameters can be used in SIZEOPT:

[working-set-size] [CHPPAGE = digits] [NBBUF = digits3] [POOLSIZE = digits]

## **C. DEVICE CLASSES**

The DEVCLASS parameter can be used to specify any of the following device classes:

 | | | |  $\frac{1}{2}$  , which is a set of the set of the set of the set of the set of the set of the set of the set of the set of the set of the set of the set of the set of the set of the set of the set of the set of the set of the

#### **MASS STORAGE UNITS**

MS/D500 MSB<sub>10</sub> MS/FSA

## **CARTRIDGE UNITS**

CT/36T CT/36T/C CT/M5 CT/M5/C CT/M6 CT/M6/S35 CT/M6/S75 CT/LIB/36T CT/LIB/36T/C CT/LIB/M5 CT/LIB/M5/C

#### **MAGNETIC TAPE UNITS**

MT/T9 MT/T9/D1600 MT/T9/D6250 MT/T9/S MT/T9/D1600/S MT/T0/D6250/S

## **PRINTER UNITS**

PR/spped/Hnnn/model

**Note:** Speed can be SI, FI, or A. Model can be PR54 or PR90. Speed , Hnnn, or model can be omitted.

 $\frac{1}{2}$  , and the set of the set of the set of the set of the set of the set of the set of the set of the set of the set of the set of the set of the set of the set of the set of the set of the set of the set of the set

 | | | |

47 A2 13UJ Rev03 C-1

 | | | |  $\frac{1}{2}$  , which is a set of the set of the set of the set of the set of the set of the set of the set of the set of the set of the set of the set of the set of the set of the set of the set of the set of the set of the

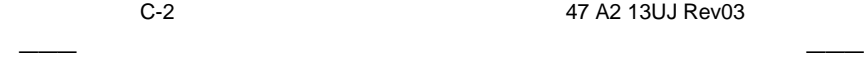

## **D. DATA SERVICES LANGUAGE**

 | | | |  $\frac{1}{2}$  , which is a set of the set of the set of the set of the set of the set of the set of the set of the set of the set of the set of the set of the set of the set of the set of the set of the set of the set of the

> The Data Services Language (DSL) is the command language for the COMPARE, CREATE, MERGE, SORT and PRINT JCL statements.

The DSL commands for SORT and MERGE are:

## **FUNCTION:**

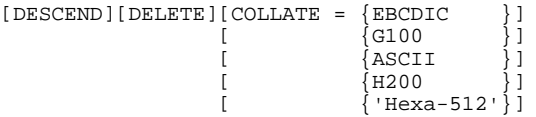

The following parameters are **not** used with the MERGE statement:

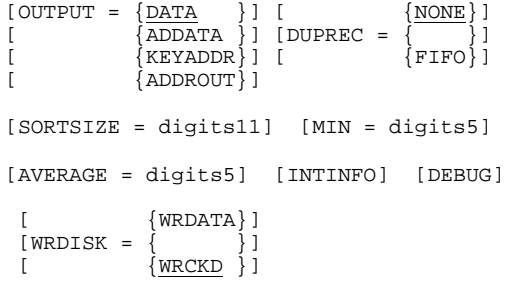

#### **RECORD:**

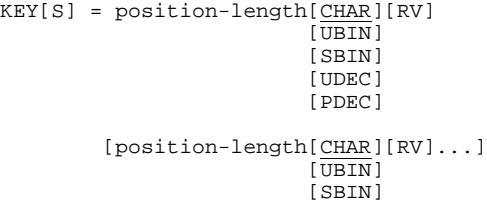

 [UDEC] [PDEC]

 $\frac{1}{2}$  , and the set of the set of the set of the set of the set of the set of the set of the set of the set of the set of the set of the set of the set of the set of the set of the set of the set of the set of the set

 | | | |

47 A2 13UJ Rev03 D-1

 | | | |  $\frac{1}{2}$  , which is a set of the set of the set of the set of the set of the set of the set of the set of the set of the set of the set of the set of the set of the set of the set of the set of the set of the set of the

```
[INCLUDE = condition[ANDcondition] ]
[ [INCLUDE = condition[ANDcondition]...]...]
[OMIT = condition[ANDcondition]... ]
[ [OMIT = condition[ANDcondition]...]... ]
[SUM = position-length[UDEC]]
                 [ PDEC]]
[ [SBIN]]
[AND position-length[UDEC]...]
[ [PDEC] ]
[ [SBIN] ]
[ARRANGE = arrange-element[arrange-element]...]
```
## **END:**

The DSL commands for COMPARE, CREATE and PRINT are:

#### **RECORD:**

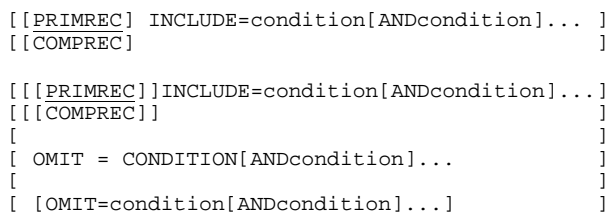

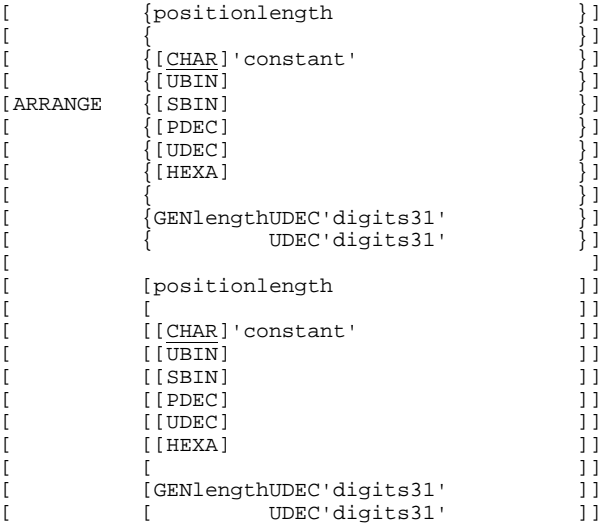

 $\frac{1}{2}$  , and the set of the set of the set of the set of the set of the set of the set of the set of the set of the set of the set of the set of the set of the set of the set of the set of the set of the set of the set

 | | | |

D-2 47 A2 13UJ Rev03

## Data Services Language

 | | | |  $\frac{1}{2}$  , which is a set of the set of the set of the set of the set of the set of the set of the set of the set of the set of the set of the set of the set of the set of the set of the set of the set of the set of the

## **END:**

[TRANSMIT{SELECTED}]  $[$  {ALL }]

#### condition element:

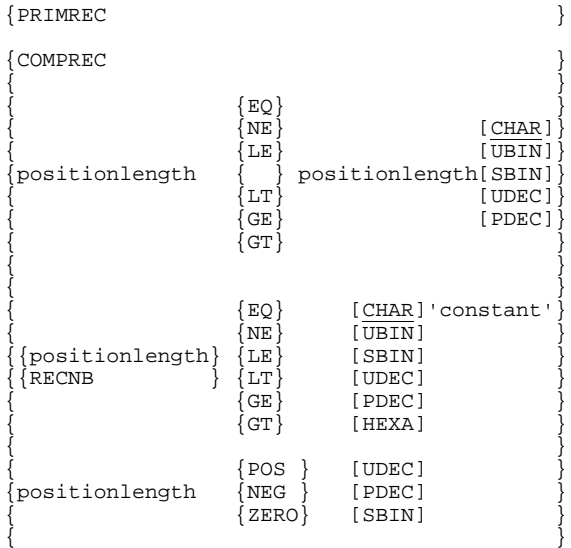

**NOTE:** Maximum value of length and constants of 'constant' depend on the data type:

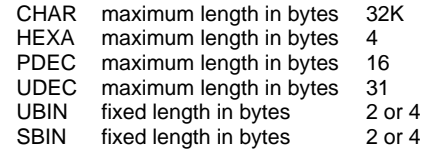

Allowed separators are:

#### ''blank'' '','' ''('' '')''

 | | | |  $\frac{1}{2}$  , which is a set of the set of the set of the set of the set of the set of the set of the set of the set of the set of the set of the set of the set of the set of the set of the set of the set of the set of the

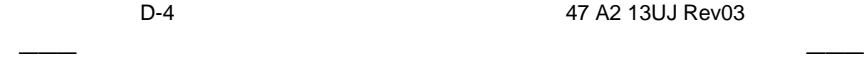

## **E. COMMAND LANGUAGES**

This appendix gives the commands of the following statements:

 | | | |  $\frac{1}{2}$  , which is a set of the set of the set of the set of the set of the set of the set of the set of the set of the set of the set of the set of the set of the set of the set of the set of the set of the set of the

> CATMAINT CMDMGT LINKER URINIT VMAINT VOLMAINT

47 A2 13UJ Rev03 E-1

 $\frac{1}{2}$  , and the set of the set of the set of the set of the set of the set of the set of the set of the set of the set of the set of the set of the set of the set of the set of the set of the set of the set of the set

 | | | |  $\frac{1}{2}$  , which is a set of the set of the set of the set of the set of the set of the set of the set of the set of the set of the set of the set of the set of the set of the set of the set of the set of the set of the

## **E.1 CATMAINT**

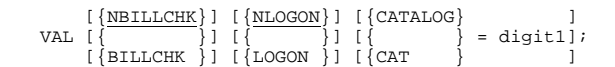

activates checks on the Site Catalog

[{CATALOG} ] NVAL [{ } = digit1]; [{CAT } ]

inhibits checks on the Site Catalog

```
[{CATALOG} ]<br>LCS [{ } = digit1];<br>[{CAT } ]
```
#### CRP project-name

```
[ {<u>STD</u> }]<br>[, {<br>[ {NSTD}]
[ {{MAIN }]<br>[ {} {} {} {} {} {} {} {]}[, { }]<br>[ {NMAIN}]
[ {STATION }]
[, { }]
[ {STATION }]<br>[, { }]<br>[ {<u>NSTATION</u>}]
[ {NSCONDRY}]
[, {<br>[ {SCONDRY }]
[ , \{ {\tt NETWORK} \} ][, { }]<br>[ {NNETWORK}]
[ , \; \{{\tt BROADC} \atop \{ }, \; \{ }\}][, { }]<br>[ {NBROADC}]
[, APPLIST = (application-name[/tdscode]
                 [,application-name[/tdscode]]...)]
[, STTNLIST = (station-name[,station-name]...)]
[, JOBCLASS = (class[, class],...)[, MSVOL = (star-volume-name
                  volume-name[:volume-name]
                  star-volume-name
                 volume-name[:volume-name]...)]
[, MTVOL = (star-volume-name
 volume-name[:volume-name]...)]
[, MASTDIR]
[ , MSTUPB = {SITE} ]
```
 $\frac{1}{2}$  , and the set of the set of the set of the set of the set of the set of the set of the set of the set of the set of the set of the set of the set of the set of the set of the set of the set of the set of the set

 | | | |

E-2 47 A2 13UJ Rev03

## Command Languages

 | | | |  $\frac{1}{2}$  , which is a set of the set of the set of the set of the set of the set of the set of the set of the set of the set of the set of the set of the set of the set of the set of the set of the set of the set of the

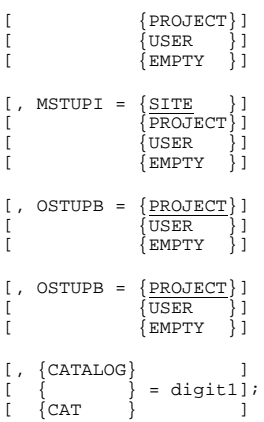

## MDP project-name

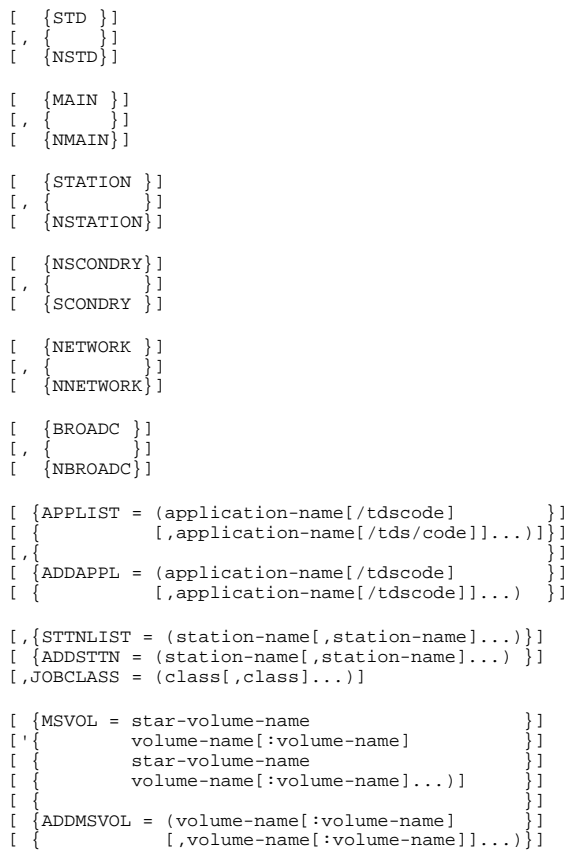

 $\frac{1}{2}$  , and the set of the set of the set of the set of the set of the set of the set of the set of the set of the set of the set of the set of the set of the set of the set of the set of the set of the set of the set

 | | | |

47 A2 13UJ Rev03 E-3

 | | | |  $\frac{1}{2}$  , which is a set of the set of the set of the set of the set of the set of the set of the set of the set of the set of the set of the set of the set of the set of the set of the set of the set of the set of the

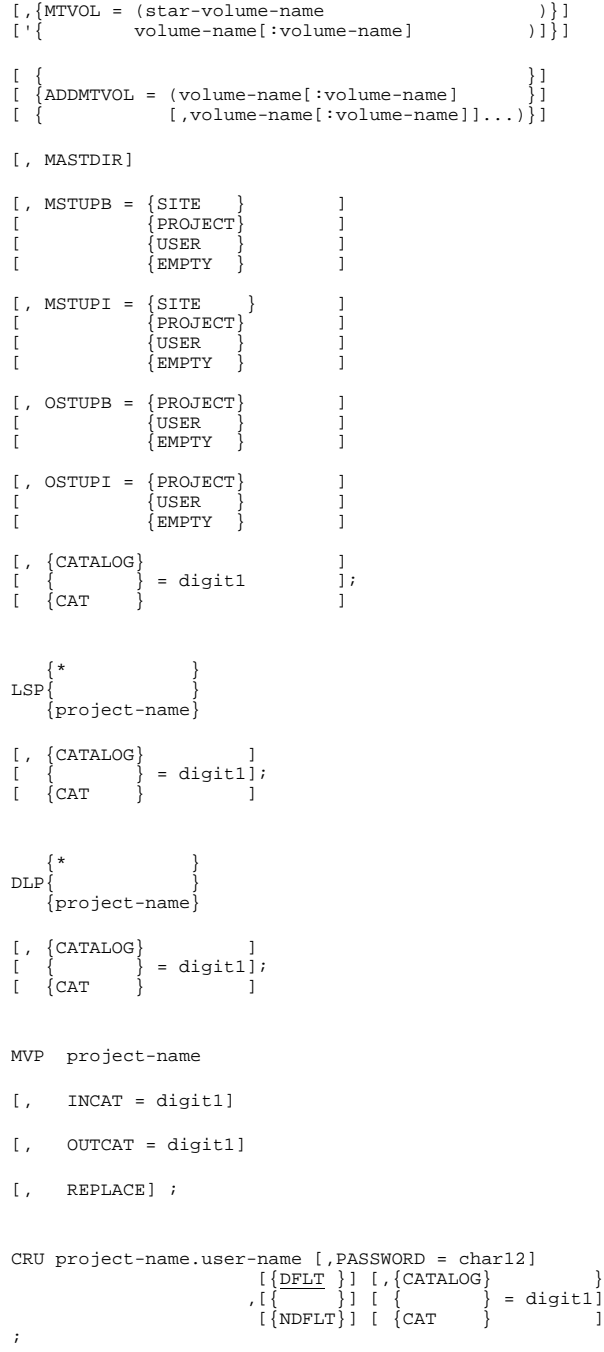

 $\frac{1}{2}$  , and the set of the set of the set of the set of the set of the set of the set of the set of the set of the set of the set of the set of the set of the set of the set of the set of the set of the set of the set

 | | | |

E-4 47 A2 13UJ Rev03

#### Command Languages

 | | | |  $\frac{1}{2}$  , which is a set of the set of the set of the set of the set of the set of the set of the set of the set of the set of the set of the set of the set of the set of the set of the set of the set of the set of the

```
MDU project-name.user-name [,PASSWORD = char12]<br>
[\{<u>DFLT</u> } ] [,{CATALOG}<br>
, [{ } } ] [ { carr } = digit1]<br>
[ {NDFLT} ] [ { CAT
;
LSU{*.* }
 {*.user-name }
 {project-name.* }
 {project-name.user-name}
[ , {CATALOG}\left\{\begin{array}{c} \{ \\ \{ \text{CAT} \quad \} \end{array}\right\} = \text{digit1j};\overleftarrow{CAT}MVU{(project-name.* }
 {project-name.user-name}
[, INCAT = digit1]
[, OUTCAT = digit1]
[, REPLACE] ;
CRB project-name.billing-name [ , CREDIT = digits8 ]
[ , { \frac{[{{\rm {\small \verb!DFLT!]}}}}{[ {\rm \small \verb!NDFLT!]}} ] }\begin{array}{ll} \texttt{[}\quad \texttt{\{CATALOG\}} \\ \texttt{[}\quad \texttt{\{CAT}\quad }\} \texttt{= digital] } \end{array},MDB project-name.billing-name [ , CREDIT = digits8 ]
[ , { \frac{[{{\rm DFLT}}}{\rm NDFLT} } ]\left[\begin{array}{c} \{\texttt{CATALOG}\} \\ \{\end{array}\right] \;=\; \texttt{digit1}\,] \begin{array}{c} \;\\ \;\vdots \end{array}LJB{*.*<br>{*.billing-name}<br>{project-name.* }
       {project-name.billing-name}
 , {CATALOG}
\{ \begin{matrix} \uparrow \end{matrix} \quad \quad \{ \begin{matrix} \text{CAT} \end{matrix} \quad \quad \} \quad \quad \text{digit1}DJB{*.*<br>{*.billing-name}<br>{project-name.*<br>{project-name.billing-name}
[, {CATALOG} ]
```
 $\frac{1}{2}$  , and the set of the set of the set of the set of the set of the set of the set of the set of the set of the set of the set of the set of the set of the set of the set of the set of the set of the set of the set

 | | | |

47 A2 13UJ Rev03 E-5

 | | | |  $\frac{1}{2}$  , which is a set of the set of the set of the set of the set of the set of the set of the set of the set of the set of the set of the set of the set of the set of the set of the set of the set of the set of the

```
[ { ] = digit1]<br>[ {CAT } ];
MVB{project-name.* }
 {project-name.billing-name}
[, INCAT = digit1]
[, OUTCAT = digit1]
[, REPLACE] ;
CRS station-name
[,DFLTOUTC = output-class]
[,DFLTPRTY = (output-class/priority
 [,output-class/priority]...)]
[,PRTDFDVC = device-class]
[<br>[,FBANNER = {1}]<br>[ {2}]
[<br>[,EBANNER = { }]<br>[ {1}[,BANCHAR = char-2]
[,SITELIST = (site-name[,site-name]...)]
[, {CATALOG} ]<br>[ { } = digit1]<br>[ {CAT } ];
MDS station-name
[,DFLTOUTC = output-class]
[,DFLTPRTY = (output-class/priority
                       [,output-class/priority]...)]
[,PRTDFDVC = device-class]
[<br>[,FBANNER = {1}]<br>[ {2}]
[<br>[,EBANNER = { }]<br>[ {1}[, BANCHAR = char-2]
[, {SITELIST} ]
[ { } = site-name[,site-name]...)];
[ {ADDSITE } ]
[, {CATALOG} ]<br>[ { } = digit1]<br>[ {CAT } ];
```
 $\frac{1}{2}$  , and the set of the set of the set of the set of the set of the set of the set of the set of the set of the set of the set of the set of the set of the set of the set of the set of the set of the set of the set

 | | | |

E-6 47 A2 13UJ Rev03

## Command Languages

 | | | |  $\frac{1}{2}$  , which is a set of the set of the set of the set of the set of the set of the set of the set of the set of the set of the set of the set of the set of the set of the set of the set of the set of the set of the

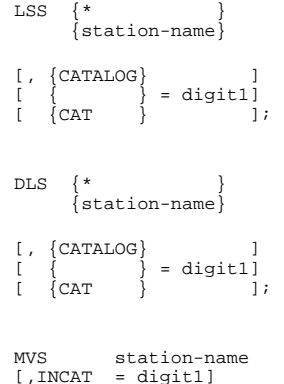

[,INCAT = digit1] [,OUTCAT = digit1] [,REPLACE] ;

47 A2 13UJ Rev03 E-7

 $\frac{1}{2}$  , and the set of the set of the set of the set of the set of the set of the set of the set of the set of the set of the set of the set of the set of the set of the set of the set of the set of the set of the set

 | | | |  $\frac{1}{2}$  , which is a set of the set of the set of the set of the set of the set of the set of the set of the set of the set of the set of the set of the set of the set of the set of the set of the set of the set of the

## **E.2 CMDMGT**

```
APPEND [[INIT ]n1 [[STEP = ]n2]];
\verb|BINLIB|[LIBRARY =] binary-1ibrary-description]| {0}|][ \{0\}]
COMPILE[PROC = ]procedure-name[[BRIEF = ]{ }]
[ \{1\}]CREATE [ [INIT = ] n1 [ [STEP = ]n2];
DECOMPILE [PROC = ] procedure-name;
DELETE [PROCEDURES = ]star-procedure-name
    [ [DOMAIN = ] member-name];
DOMAIN [DOMAIN =] member-name ;
EDIT;
ENVT [ENVIRONMENT = ]environment-name
     [FAMILIES =] (digits3[digits3]...);
FSE;
LEDIT;
LEVNT [ENVIRONMENTS = ]star-environment-name;
LIST [[PROCEDURES =] star-procedure-name
     [[DOMAINS =]star-member-name];
LOAD [PROC =] procedure-name;
LPROJ [PROJECTS =]star-project-name;
PRINT [PROCEDURES =]star-procedure-name
    [ [DOMAIN = ]member-name];
PROJ [PROJECT =]project-name
     [ENVIRONMENTS =] (environment-name
                    [environment-name]...);
QUIT;
RESAVE [FORCE];
RESEQUENCE [[INIT =]n1[[STEP =]n2]];
SAVE [FORCE];
SLLIB [[LIBRARY =] source-library-description];
STATUS;
```
 $\frac{1}{2}$  , and the set of the set of the set of the set of the set of the set of the set of the set of the set of the set of the set of the set of the set of the set of the set of the set of the set of the set of the set

 | | | |

E-8 47 A2 13UJ Rev03

Command Languages

 | | | |  $\frac{1}{2}$  , which is a set of the set of the set of the set of the set of the set of the set of the set of the set of the set of the set of the set of the set of the set of the set of the set of the set of the set of the

## **E.3 LINKER**

[COMM = 'comment'] [ENTRY = entry-name] [EXITR = compile-unit-name] [ {INLIB } ] [ {INLIB1} ] .<br>[FETCH = (entry-name{INLIB2})]... [<br>[ {INLIB4} ]<br>[  $[$  {NONE } NBBUF =  $\{ \begin{matrix} 1 \ 1 \end{matrix} \}$  ]<br> $[$  {INDEXED } NBBUF =  $\{ \begin{matrix} 1 \ 2 \end{matrix} \}$  ]  $[$   $[$   $]$   $[$   $]$   $[$   $]$   $[$   $]$   $[$   $]$   $[$   $]$   $[$   $]$   $[$   $]$   $[$   $]$   $[$   $]$   $[$   $]$   $[$   $]$   $[$   $]$   $[$   $]$   $[$   $]$   $[$   $]$   $[$   $]$   $[$   $]$   $[$   $]$   $[$   $]$   $[$   $]$   $[$   $]$   $[$   $]$   $[$   $]$   $[$   $]$   $[$   $]$   $[$   $]$  [  ${DIRECT } {MUMBER = { 1 } }$ ]<br>[  ${RELATIVE} {NUMBER = { 1 } }$ ]]<br>[  ${RANDOM } {diagits2 }$ ]  $[GATE = (compile-unit-name$  $[$  CMRN =  $\{\begin{matrix} 2 \\ \} \text{ENTNUM} = \text{digits4} \text{)} \dots \end{matrix}$ <br> $[$  $\begin{array}{ll} [\text{ (} & \text{ (} \text{compile-unit-name} \text{[} \text{compile-unit-name} \text{] } \dots \text{)} \text{]} \text{ } ] \\ [\text{ } & \text{ [} \text{{} \text{INLIB} } & \text{ } ] \text{]} \\ [\text{ } & \text{[} \text{{} \text{INLIB} } & \text{]} \text{]} \text{ } ] \text{ } ] \dots \\ [\text{ } & \text{[} \text{{} \text{INLIB} } & \text{]} \text{]} \text{ } ] \dots \\ [\text{ } & \text{[} \text{{} \text{INLIB} } & \text{]} \text{]} \end{array}$ [LINKTYPE = MAM]  $[LIST = XREF]$  {compile-unit-name segment-id} MSEGAT = ( { } {GLOBLSEG segment-name }  $\begin{array}{lllll} & {\{2\}\}} & {\{2\}\}} & {\{3\}\}} & {\{NP} & {\{3\}\}} \\ & {\{NAXR\}} & = {\{3\}\}} & {\{NP} & {\{3\}\}} & {\{NP} & {\{3\}\}} \\ & {\{3\}\}} & {\{3\}\}} & {\{3\}\}} & {\{3\}\}} \\ & \end{array}$  [ {2}] [SHRLEVEL = { }] [ {3}] [ {YES}] [ {digits7 }] [EXPAND = { }] [MAXSIZE = { }]) [ {NO }] [ {digits4K}] [ {segment-name} ] [PLACE = (data-name{ })]... [ {BLANK } ] [REPLACE = (external-name-1 external-name-2 [CU = compile-unit-name])]... [TASK = task-name START = entry-name)]... [TITLE = 'title'] [VACSEG = ([PRIVATE = +digits3][SHARE = +digits3])] ;

 $\frac{1}{2}$  , and the set of the set of the set of the set of the set of the set of the set of the set of the set of the set of the set of the set of the set of the set of the set of the set of the set of the set of the set

 | | | |

47 A2 13UJ Rev03 E-9

 | | | |  $\frac{1}{2}$  , which is a set of the set of the set of the set of the set of the set of the set of the set of the set of the set of the set of the set of the set of the set of the set of the set of the set of the set of the

## **E.4 URINIT**

MOVE name [REPLACE] item-type = (parameters) [NCHECK]; DELETE name item-type; RENAME name item-type; LINK{[KPRU = nameBPRU = (name[,name]...)]<br>
{[BPRU = (name,name[,name]...)]<br>
{[FPRU = namePPRU = name]<br>
{[VPRU = namePPRU = name]<br>
};<br>
{[FPRU = namePPRU = name]<br>
{[CPTR = nameEPTR = name] UNLINK $\{$ [KPRU = nameBPRU =  $(name[,name], . . . )$ ]  $\begin{array}{lcl} \big\{\texttt{[BPRU = (name, name[, name]} \dots)\big\} \\ \big\{\texttt{[FPRU = nameVPRU = name]} \\ \big\}\big\} \\ \big\{\texttt{[VPRP = namePPPRU = name]} \\ \big\}\big\} \\ \big\{\texttt{[CPTR = nameEPTR = name]} \big\} \end{array}$ LIST $[\, \star \,]$ ;

PRINT{ [{PTU}] }<br>
{ \*[{PRU}] }<br>
{ [{DHU}] }<br>
{ {name} }; { { }item-type } { { \* } }

E-10 47 A2 13UJ Rev03

 $\frac{1}{2}$  , and the set of the set of the set of the set of the set of the set of the set of the set of the set of the set of the set of the set of the set of the set of the set of the set of the set of the set of the set
Command Languages

 | | | |  $\frac{1}{2}$  , which is a set of the set of the set of the set of the set of the set of the set of the set of the set of the set of the set of the set of the set of the set of the set of the set of the set of the set of the

## **E.5 VMAINT**

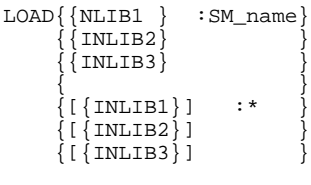

[OLD][REPLACE];

UNLOAD SM-name LIB = library-name;

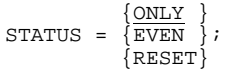

 $\frac{1}{2}$  , and the set of the set of the set of the set of the set of the set of the set of the set of the set of the set of the set of the set of the set of the set of the set of the set of the set of the set of the set

 | | | | JCL Pocket Guide

 | | | |  $\frac{1}{2}$  , which is a set of the set of the set of the set of the set of the set of the set of the set of the set of the set of the set of the set of the set of the set of the set of the set of the set of the set of the

## **E.6 VOLMAINT**

DUMP  $\{$   $\{ (bbbdd, bbbdd, bbbb) \}$  $\{EXTADDR = \{\}$  $\{ (ccc/tt,ccc/tt) \}$ {  $\{ccc\}$  } {CYLADDR = { } }  $\{$   $\{ * \}$  }  $\{ccc\}$  $\{TRKADDR = \{ \} / \text{tt} \}$  $\{$   $\*$  } } {  ${ \{ ccc \} \}t \}$ } {  ${ {\ \ {\ } }/{\{\ }\ }}/{\{\ }}$  $\{ \begin{array}{ccc} \{ & \ast \} & \{ \ast \} \end{array} \}$  $\{RECADDR = \{$  } }  $\{\begin{array}{ccc} \{ \end{array} \tag{50b} \}$  $\{ \begin{array}{cccc} \{ & \ast & \} & \end{array} \}$  [ {digits5:digits5[:D]}]  $[ \text{ PART} \qquad = \{ \qquad \qquad \} ]$  $[$   ${hexa4 : hexa4 :X}$  ${ALPHA}$  $[FORMAT = {HEXA}]$ ;  $\{$  BOTH  $\}$ 

CHANGE

$$
ADDR = ccc/t/rrr
$$
\n
$$
[PART = digits5: digits5[:\{\frac{D}{3}\}]
$$
\n
$$
NEW = \{\begin{array}{c}\n\text{'alphantum250'} \\
\text{#allphantum250'} \\
\text{#allphantum250'}\n\end{array}\}
$$
\n
$$
OLD = \{\begin{array}{c}\n\text{'alphantum250'} \\
\text{#allphantum250'}\n\end{array}\}
$$
\n
$$
OLD = \{\begin{array}{c}\n\text{#allphantum250'} \\
\text{#allphantum250'}\n\end{array}\}
$$
\n
$$
[FORMAT = \{\begin{array}{c}\n\text{#allphantum250'}\n\end{array}\}
$$
\n
$$
[FORMAT = \{\begin{array}{c}\n\text{#allphantum250'}\n\end{array}\}
$$

 $\frac{1}{2}$  , and the set of the set of the set of the set of the set of the set of the set of the set of the set of the set of the set of the set of the set of the set of the set of the set of the set of the set of the set

 | | | |

E-12 47 A2 13UJ Rev03

## **F. MANUAL ABBREVIATIONS**

 | | | |  $\frac{1}{2}$  , which is a set of the set of the set of the set of the set of the set of the set of the set of the set of the set of the set of the set of the set of the set of the set of the set of the set of the set of the

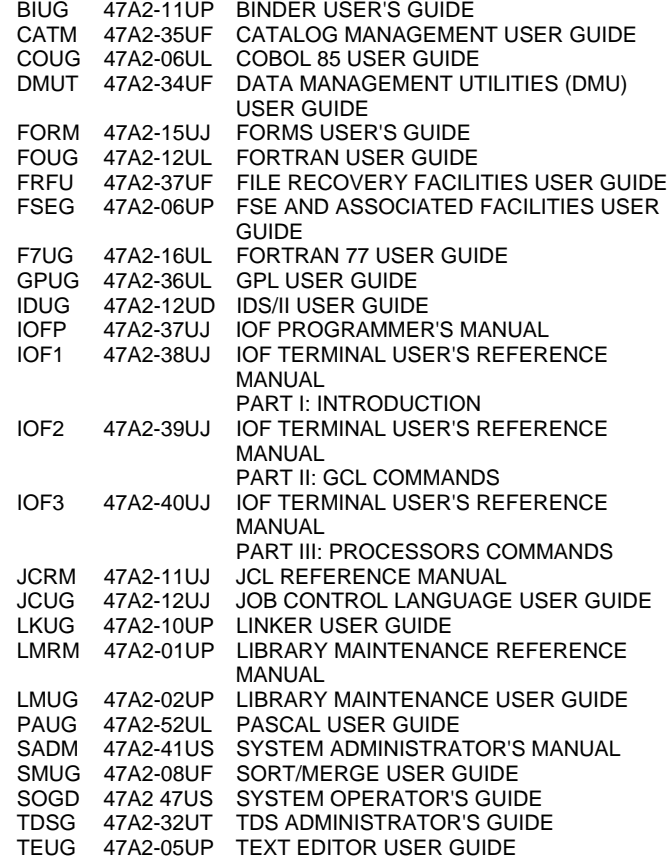

47 A2 13UJ Rev03 F-1  $\frac{1}{2}$  , and the set of the set of the set of the set of the set of the set of the set of the set of the set of the set of the set of the set of the set of the set of the set of the set of the set of the set of the set

 | | | | JCL Pocket Guide

 | | | |  $\frac{1}{2}$  , which is a set of the set of the set of the set of the set of the set of the set of the set of the set of the set of the set of the set of the set of the set of the set of the set of the set of the set of the

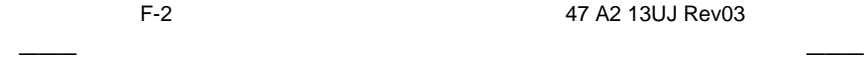

 | | | | Title : DPS7000/XTA NOVASCALE 7000 JCL Pocket Guide Job Control and IOF

Reference N°: 47 A2 13UJ 03 | Date: July 1996

ERRORS IN PUBLICATION

SUGGESTIONS FOR IMPROVEMENT TO PUBLICATION

Your comments will be promptly investigated by qualified technical personnel and action will be taken as required. If you require a written reply, please include your complete mailing address below.

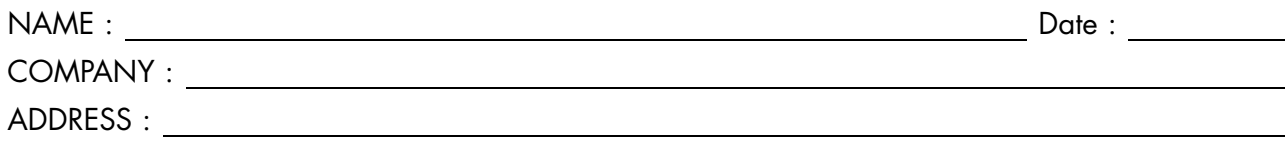

Please give this technical publication remarks form to your BULL representative or mail to:

Bull - Documentation Dept. 1 Rue de Provence BP 208 38432 ECHIROLLES CEDEX FRANCE info@frec.bull.fr

## Technical publications ordering form

To order additional publications, please fill in a copy of this form and send it via mail to:

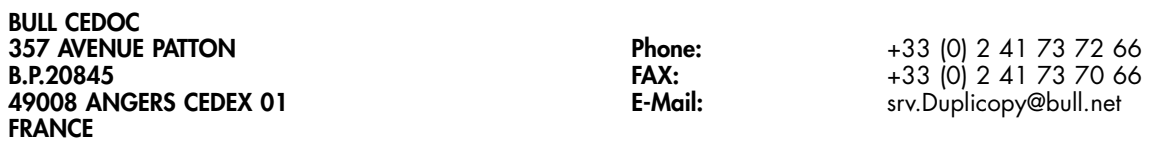

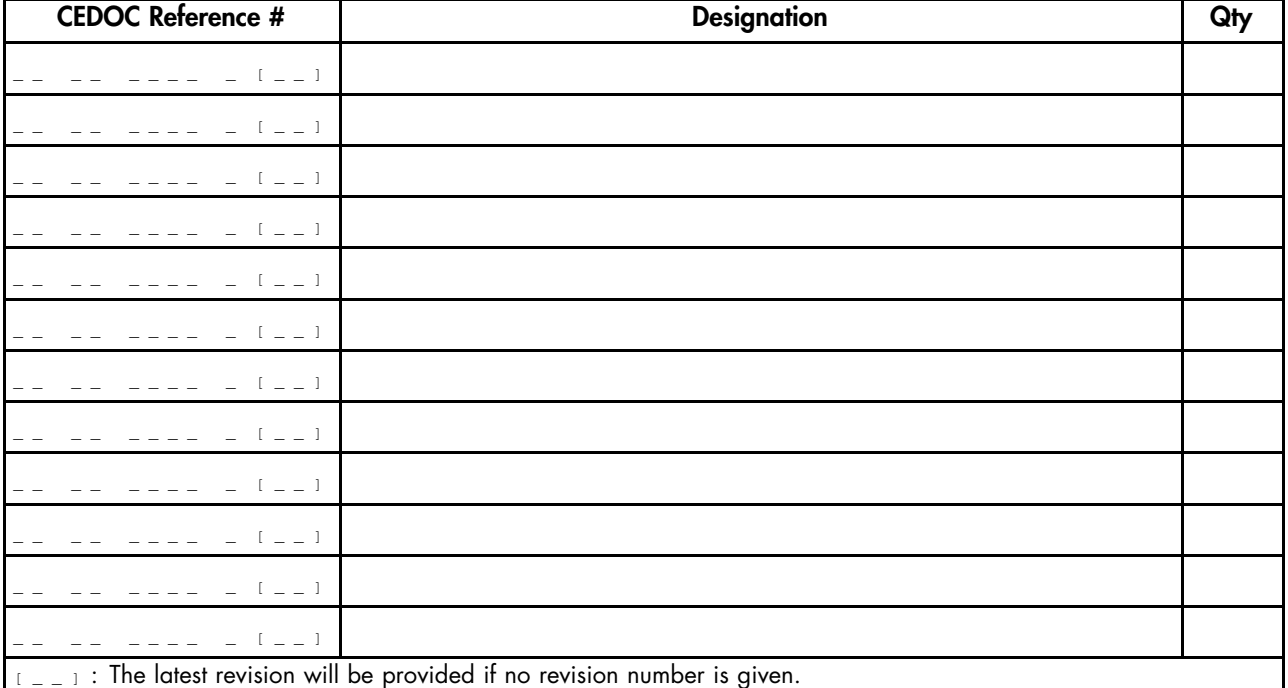

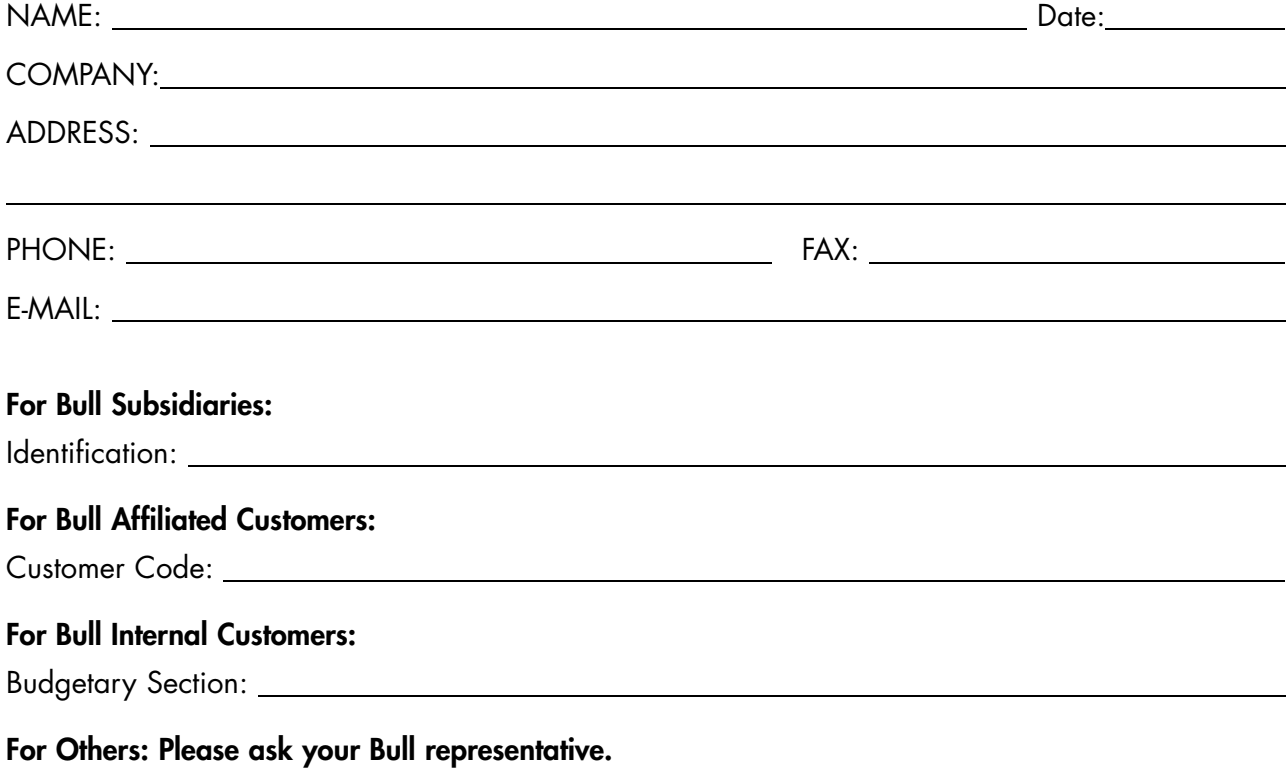

47 A2 13UJ 03 REFERENCE

BULL CEDOC 357 AVENUE PATTON B.P.20845 49008 ANGERS CEDEX 01 FRANCE